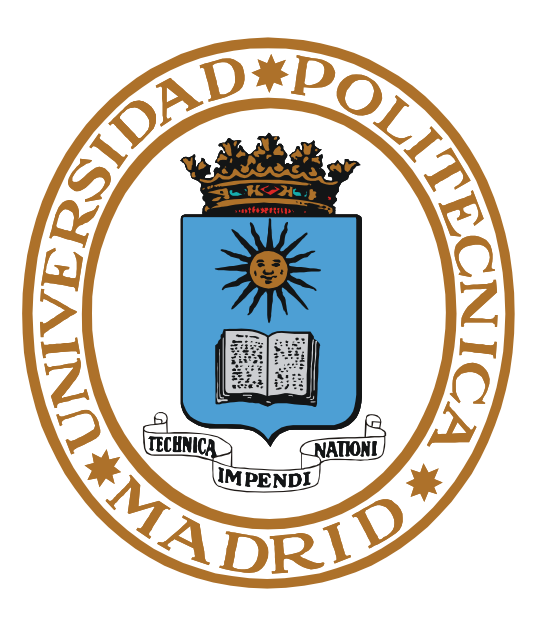

# **SISTEMAS OPERATIVOS GESTIÓN DE MEMORIA**

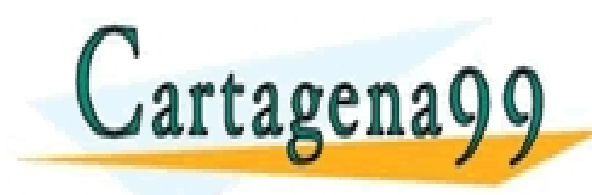

**Pedro de Miguel Anasagasti** RTICULARES, TUTORÍAS TÉCNICAS ONLINE<br>JVÍA WHATSAPP: 689 45 44 70 - - - ONLINE PRIVATE LESSONS FOR SCIENCE STUDENTS CALL OR WHATSAPP:689 45 44 70

# **ÍNDICE**

- **Servidor de memoria**
- **Regiones de memoria del proceso**
- **Fichero ejecutable**
- **Utilización de memoria en bruto**
- **Necesidades de memoria de un proceso**
- **Memoria virtual**
- **Protección de memoria**
- **Fichero proyectado en memoria**
- **Bibliotecas dinámicas**
- **Servicios UNIX de gestión de memoria**

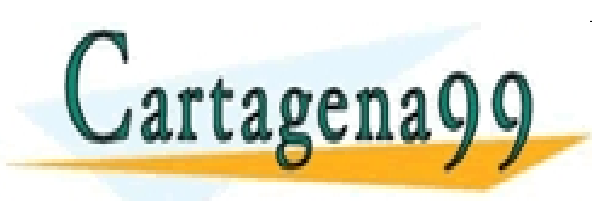

TICULARES, TUTORÍAS TÉCNICAS ONLINE<br>/IA WHATSAPP: 689 45 44 70 - - - ONLINE PRIVATE LESSONS FOR SCIENCE STUDENTS CALL OR WHATSAPP:689 45 44 70

www.cartagena99.com no se hace responsable de la información contenida en el presente documento en virtud al<br>Artículo 17.1 de la Ley de Servicios de la Sociedad de la Información y de Comercio Electrónico, de 11 de julio d

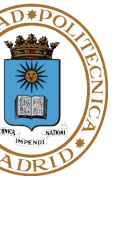

**© UPM 2015**

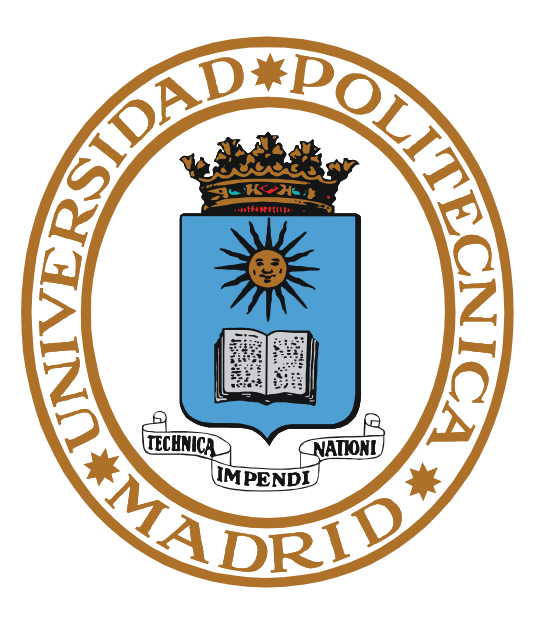

# **SERVIDOR DE MEMORIA**

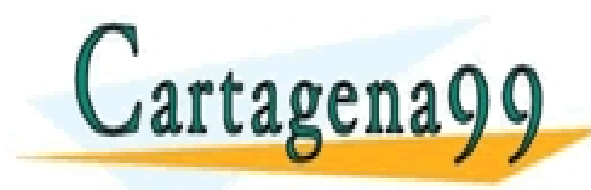

PARTICULARES, TUTORÍAS TÉCNICAS ONLINE<br>ENVÍA WHATSAPP: 689 45 44 70 - - - ONLINE PRIVATE LESSONS FOR SCIENCE STUDENTS CALL OR WHATSAPP:689 45 44 70

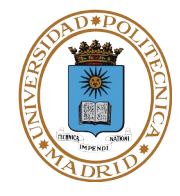

**El gestor de memoria de un SO de propósito general tiene dos facetas complementarias.**

● **Servidor de memoria para los procesos.**

Datos

Programa

● **Soporte a la memoria virtual.**

0

memoria

**Los procesos no entienden del soporte físico del mapa de memoria, ya sea este soporte memoria principal o memoria virtual, solamente entienden de direcciones dentro del mapa de memoria del procesador.**

**Cuando el gestor de memoria asigna un marco de página a un proceso, no significa que el proceso vea más memoria. Simplemente establece un soporte físico más rápido a una zona de la memoria del proceso.**

**n > m**

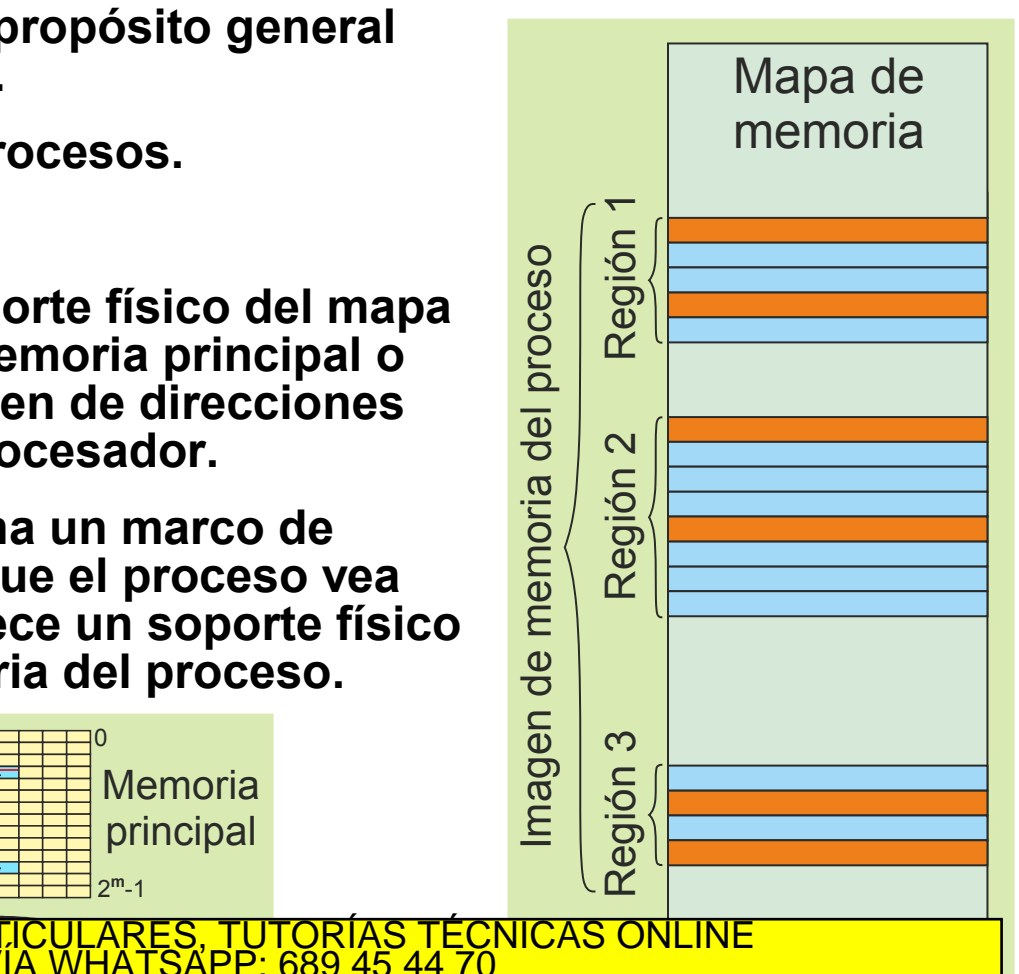

Página en disco Disco ONLINE PRIVATE LESSONS FOR SCIENCE STUDENTS - - - CALL OR WHATSAPP:689 45 44 70

 $2^{\sf{m}}$ -1

0

**Memoria** principal

## **El S.O. multiplexa los recursos entre los procesos**

- **Cada proceso cree que tiene una máquina para él solo.**
	- **Gestión de procesos: Reparto de procesador.**
	- **Gestión de memoria: Reparto de memoria.**

#### **Funciones del servidor de memoria**

- **Crear la imagen de los procesos a partir de los ficheros ejecutables.**
	- **Ofreciendo a cada proceso los recursos de memoria necesarios, dando soporte a las regiones necesarias.**
	- **Proporcionando grandes espacios de memoria a los procesos.**
- **Proporcionar protección entre procesos. Aislar los procesos.**
	- **Pero permitir que los procesos compartan memoria de forma controlada.**
- **Controlar los recursos:**
	- **Direcciones de los mapas de memoria ocupadas y libres.**

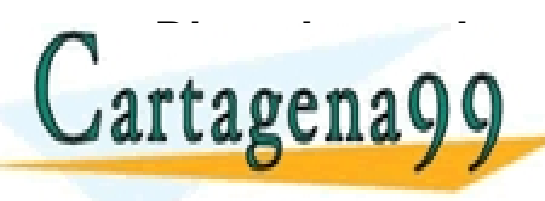

• **Direcciones de memoria principal y de intercambio ocupadas y libres.** CLASES PARTICULARES, TUTORÍAS TÉCNICAS ONLINE LLAMA O ENVÍA WHATSAPP: 689 45 44 70 • **Recuperar los recursos de memoria liberados por los procesos. Transferrer de la memorial de la memorial de la memorial de la memorial de la memorial de la memorial de la me** - - - RIVATE LESSONS FOR SCIENCE STUDENTS

www.c**artagepablica in 43 se la Srionce State in MeScole InSiStem a**ssente documento en virtud al<br>Artículo 17.1 de la Ley de Servicios de la Sociedad de la Información y de Comercio Electrónico, de 11 de julio de 2002<br>Si l

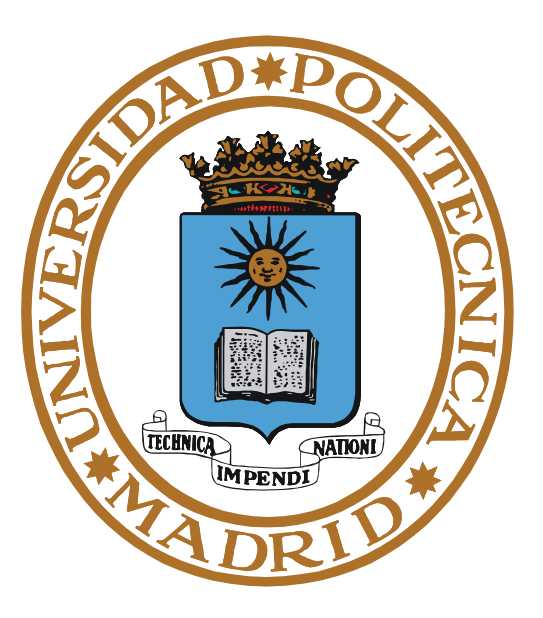

# **REGIONES DE MEMORIA DEL PROCESO**

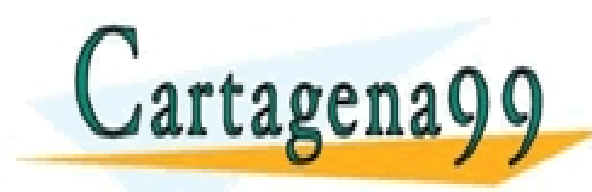

PARTICULARES, TUTORÍAS TÉCNICAS ONLINE<br>ENVÍA WHATSAPP: 689 45 44 70 - - - ONLINE PRIVATE LESSONS FOR SCIENCE STUDENTS CALL OR WHATSAPP:689 45 44 70

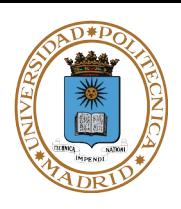

**Las necesidades de memoria de un proceso se resuelven a dos niveles:**

- **Por el SO: Visión global o macroscópica consistente en regiones.**
- **Por las bibliotecas del lenguaje usado para el programa: Visión de detalle o microscópica consistente en objetos dentro de las regiones.**

**Los lenguajes de programación suelen permitir la asignación dinámica de objetos de memoria, lo que puede obligar a modificar las regiones.**

**El SO tiene un visión macroscópica de la memoria de un proceso, consistente en las regiones, que son grandes trozos de memoria contigua.** 

- **El proceso tiene unas pocas regiones (p.e. código, datos y pila).**
- **En un sistema con memoria real (sin memoria virtual) todas las regiones están en una misma zona contigua de memoria principal.**
	- **Se deja un espacio de memoria principal para el crecimiento dinámico de las regiones (desaprovechamiento de recursos).**

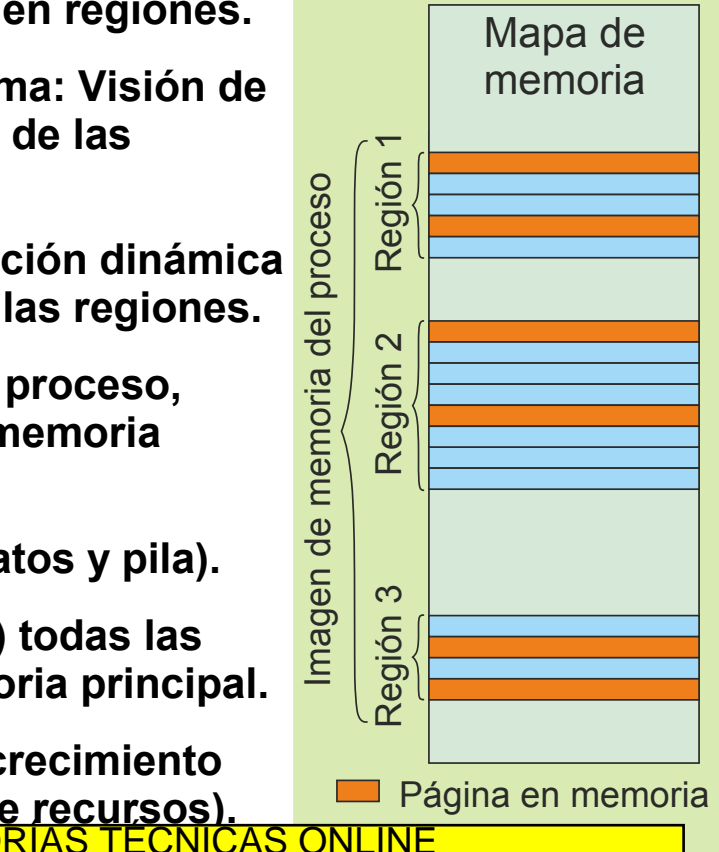

Página en disco

**pál laguna y y están formadas por sou de páginas. EXALL ON WITH SAFF.009 43 44 70** - - - ONLINE PRIVATE LESSONS FOR SCIENCE STUDENTS CALL OR WHATSAPP:689 45 44 70

www.cartagena**p9-cem ne re-ha tracenenente de la información centenida en el presente documente en virtud al<br>Artículo 17.1 d<del>e la Ley de Servicius d</del>e la Gociedad de la Información y de Obridicio Llectionico, de 14 de juli** 

 $\mathbb{R}$  **CO**  $\mathbb{R}$  **ELAMA O ENVIA WHATSAPP: 689 45 44 70** 

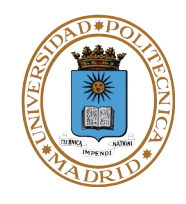

**El programa tiene una visión microscópica de la memoria, consistente en variables y estructuras de datos.**

- **Crear una variable dinámica que quepa en la correspondiente región no implica al SO (lo resuelven las bibliotecas del lenguaje).**
- **Crear una variable dinámica que no quepa en la correspondiente región implica activar al SO para que aumente dicha región, o cree una nueva. De ello se encargan las bibliotecas del lenguaje, liberando al programador de esta tarea.**
- **Las bibliotecas del lenguaje utilizado en el desarrollo del programa gestionan el espacio disponible en la región de datos dinámicos.** 
	- **Solamente llaman al SO cuando tienen que variar el tamaño de la región, o crear una nueva región.**

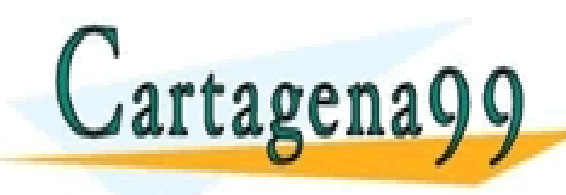

RTICULARES, TUTORÍAS TÉCNICAS ONLINE<br>VVÍA WHATSAPP: 689 45 44 70 - - - ONLINE PRIVATE LESSONS FOR SCIENCE STUDENTS CALL OR WHATSAPP:689 45 44 70

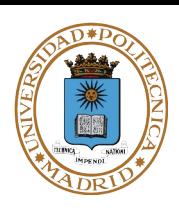

**Imagen de memoria: conjunto de regiones (o segmentos) de memoria asignados a un proceso.**

#### **Características de una región**

- **Es una zona contigua de direcciones de memoria definida por:**
	- **Una dirección de comienzo**
	- **y un tamaño.**
- **Fuente: lugar donde se almacena el valor inicial.**
- **Puede ser compartida o privada.**
- **Niveles de protección típicos: RWX.**
- **Puede tener tamaño fijo o variable.**

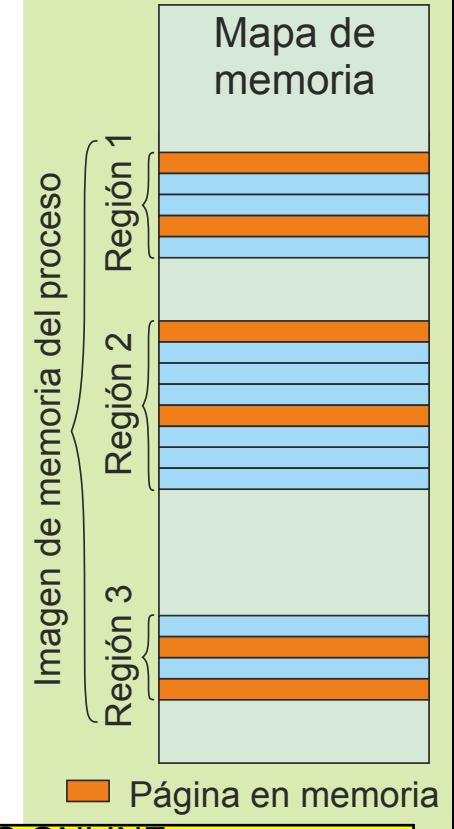

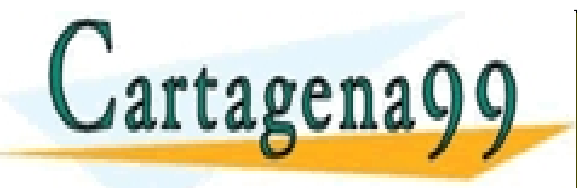

CLASES PARTICULARES, TUTORÍAS TÉCNICAS ONLINE<br>LLAMA O ENVÍA WHATSAPP: 689 45 44 70 - - - ONLINE PRIVATE LESSONS FOR SCIENCE STUDENTS CALL OR WHATSAPP:689 45 44 70

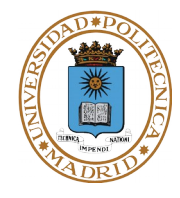

**Las regiones más relevantes de la imagen de memoria del proceso son:**

- **Código (texto): Contiene el código máquina del programa.**
- **Datos, que se organiza en:**
	- **Datos con valor inicial: Variables globales inicializadas.**
	- **Datos sin valor inicial: Variables globales no inicializadas.**
	- **Datos creados dinámicamente o heap.**
- **Pila: soporta los registros de activación de los procedimientos.**

#### **La estructuración en regiones depende del diseño del SO.**

- **Puede haber una sola región que englobe datos con valor inicial, datos sin valor inicial y datos creados dinámicamente.**
- **O puede haber regiones separadas para distintos tipos de datos.**

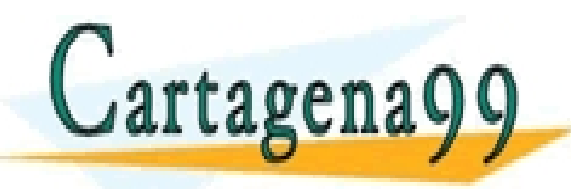

**OULLES CHAPPE ONLINE PRIVATE LESSONS FOR SCIENCE STUDENTS** PARTICULARES, TUTORÍAS TÉCNICAS ONLINE<br>ENVÍA WHATSAPP: 689 45 44 70 - - - CALL OR WHATSAPP:689 45 44 70

- **Creación de región**
	- **Al crear el mapa inicial o por una solicitud posterior**
	- **En sistemas con memoria virtual no se asignan marcos de memoria principal, se asigna swap o rellenar con 0**
- **Liberación de región**
	- **Al terminar el proceso o por solicitud posterior**
	- **Se recuperan los recursos (swap y marcos)**
- **Cambio de tamaño de región**
	- **Del heap o de la pila**
	- **En sistemas con memoria virtual no se asigna memoria principal**
- **Duplicado de región**
	- **Operación requerida por el servicio FORK de POSIX**

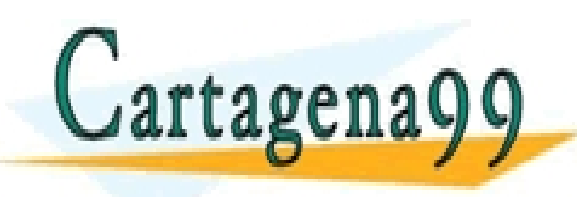

RTICULARES, TUTORÍAS TÉCNICAS ONLINE<br>NVÍA WHATSAPP: 689 45 44 70 - - - ONLINE PRIVATE LESSONS FOR SCIENCE STUDENTS CALL OR WHATSAPP:689 45 44 70

# **MAPA DE MEMORIA DE UN PROCESO HIPOTÉTICO**

**© UPM 2015**

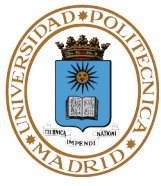

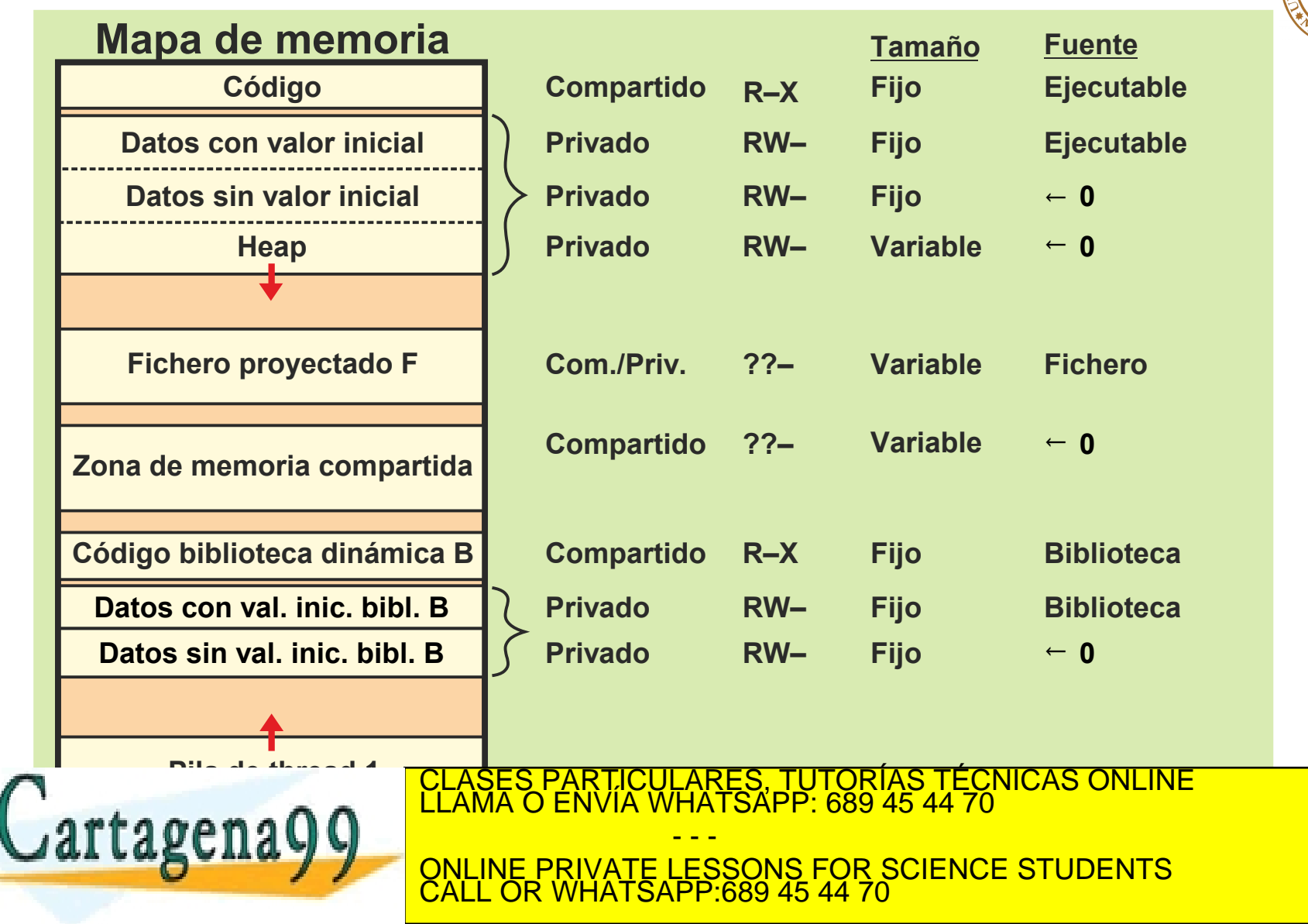

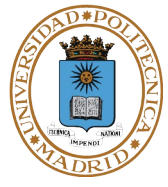

**Características típicas de las regiones creadas en el arranque del proceso Región de código.**

● **Compartida, RX, tamaño fijo, fuente: el fichero ejecutable.**

**Región de datos con valor inicial.**

● **Privada, RW, tamaño fijo, fuente: el fichero ejecutable.**

**Región de datos sin valor inicial.**

● **Privada, RW, tamaño fijo, fuente: rellenar con 0.**

**Región de pila.**

- **Privada, RW, tamaño variable, fuente: rellenar con 0.**
- **Pila inicial (creada al arrancar el programa):**
	- **Variables de entorno.**
	- **Argumentos del programa.**

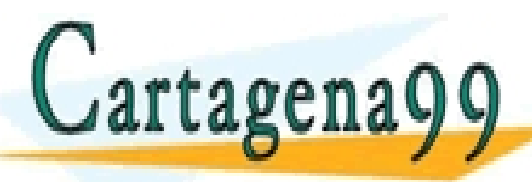

**EN LA SECONTENTE DE PROTECCIÓN SE TRATARÁ EL PORTECCIÓN DE RELLENAR CON DE RELLENAR CON DE RELLENAR CON DE REL** LICULARES, TUTORÍAS TÉCNICAS ONLINE<br>′IA WHATSAPP: 689 45 44 70 - - - ONLINE PRIVATE LESSONS FOR SCIENCE STUDENTS CALL OR WHATSAPP:689 45 44 70

# **Otras regiones de la imagen creadas durante ejecución**

# **Región de Heap.**

- **Soporte de memoria dinámica gestionada por el lenguaje (p.e. malloc en C).**
- **Persistencia controlada por el programador.**
- **Privada, RW, tamaño variable, fuente: rellenar con 0.**

## **Memoria compartida.**

- **Región asociada a la zona de memoria compartida.**
- **Compartida, tamaño variable, fuente: rellenar con 0.**
- **Protección especificada en proyección.**

# **Fichero proyectado.**

- **Región asociada a cada fichero proyectado.**
- **Compartida o privada, tamaño variable, fuente: el fichero proyectado.**
- **Protección especificada en proyección.**

**Pilas de threads.**

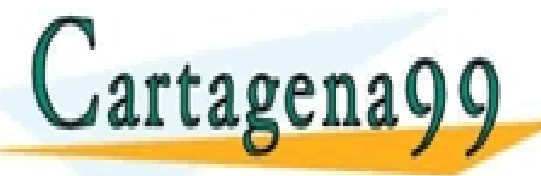

**Biblioteca dinámica.**

● **Cada pila de thread corresponde con una región. CAL LABCHA Y Y ONLINE PRIVATE LESSONS FOR SCIENCE STUDENTS** <u>RES, TUTORIAS TECNICAS ONLINE</u> - - - CALL OR WHATSAPP:689 45 44 70

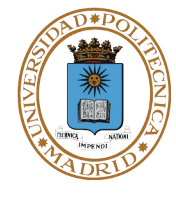

**El gestor de memoria crea las regiones de memoria cuando:**

- **se crea un proceso (fork),**
- **se cambia el programa del proceso (exec),**
- **o se solicita una nueva región.**

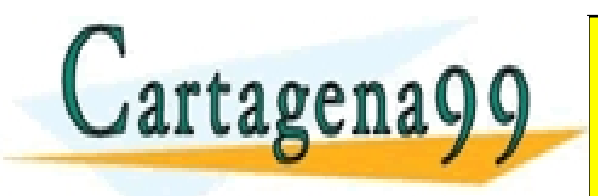

TICULARES, TUTORÍAS TÉCNICAS ONLINE<br>′IA WHATSAPP: 689 45 44 70 - - - ONLINE PRIVATE LESSONS FOR SCIENCE STUDENTS CALL OR WHATSAPP:689 45 44 70

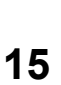

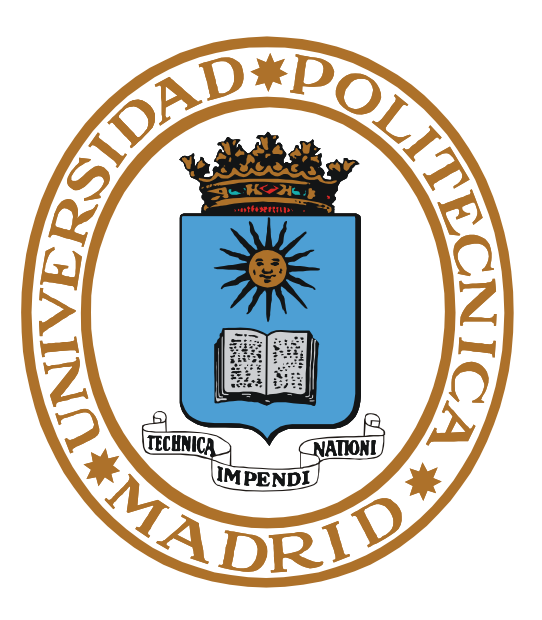

# **FICHERO EJECUTABLE**

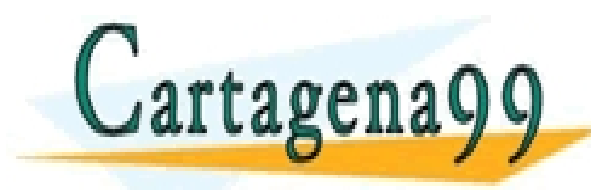

PARTICULARES, TUTORÍAS TÉCNICAS ONLINE<br>ENVÍA WHATSAPP: 689 45 44 70 - - - ONLINE PRIVATE LESSONS FOR SCIENCE STUDENTS CALL OR WHATSAPP:689 45 44 70

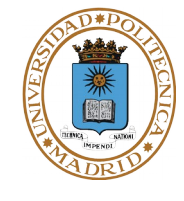

**17**

**El fichero ejecutable contiene toda la información para crear el proceso.**

**Existen distintos formatos (p.e. Executable and Linkable Format (ELF)).**

**Estructura del ejecutable: Cabecera y conjunto de secciones.**

- Cabecera: Número mágico.
	- Registros (contador de programa inicial).
	- Tabla de secciones.

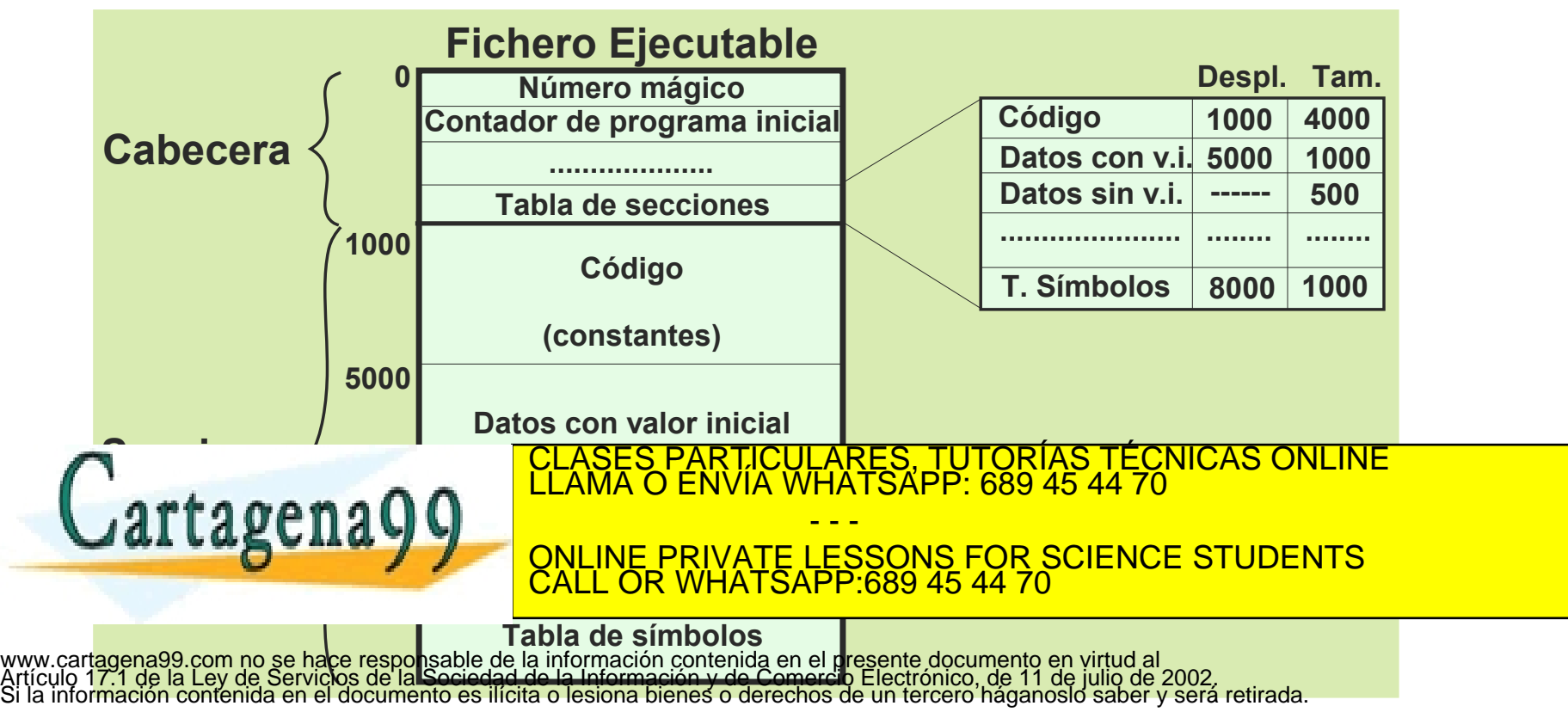

#### **Secciones principales**

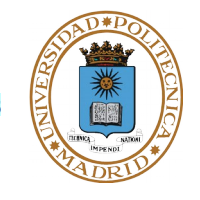

**© UPM 2015**

- **Sección de código (texto): Contiene código del programa. Suele incluir también las constantes del programa y cadenas de caracteres.**
- **Sección de datos con valor inicial: Variables globales inicializadas.**

#### **Otras secciones**

- **Tabla de símbolos para depuración y montaje dinámico.**
- **Lista de bibliotecas dinámicas usadas.**

#### **No existen secciones para**

- **Datos estáticos sin valor inicial: Variables globales no inicializadas.**
	- **Aparece en tabla de secciones pero no se almacena en el ejecutable.**

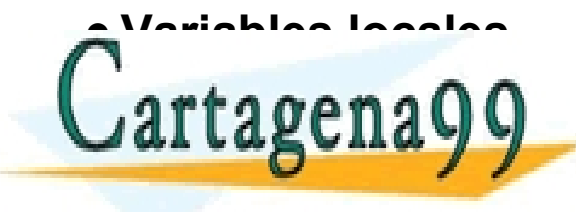

PARTICULARES, TUTORÍAS TÉCNICAS ONLINE<br>ENVÍA WHATSAPP: 689 45 44 70 - - - ONLINE PRIVATE LESSONS FOR SCIENCE STUDENTS CALL OR WHATSAPP:689 45 44 70

## **VARIABLES GLOBALES VERSUS LOCALES**

#### **Variables globales**

- **Estáticas.**
- **Se crean al iniciarse el programa.**
- **Existen durante toda la ejecución del mismo.**
- **Dirección fija en memoria y en ejecutable.**

#### **Variables locales y parámetros**

- **Dinámicas. Creadas dentro del RAR (registro de activación de rutina).**
- **Se crean al invocar una función. Su valor inicial se establece por el propio código.**
- **Se destruyen al retornar (no se borra, queda como basura).**

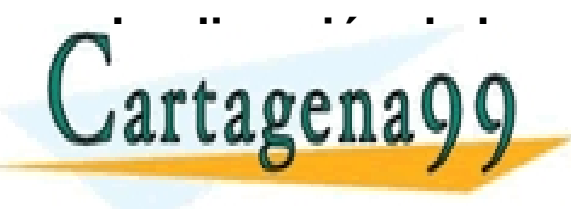

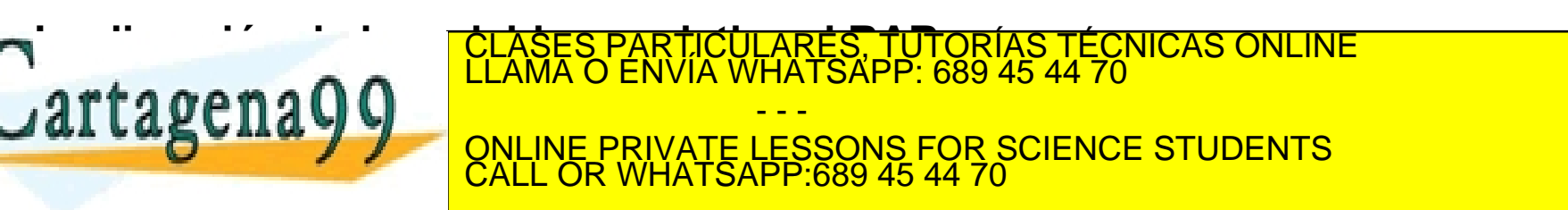

 $\bf{0}$ 

2 n **Pila**

**Heap**

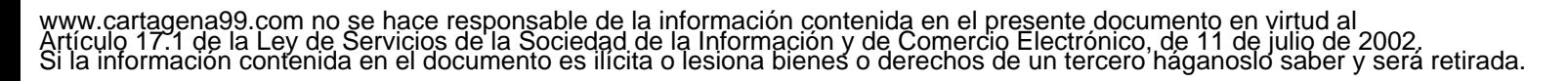

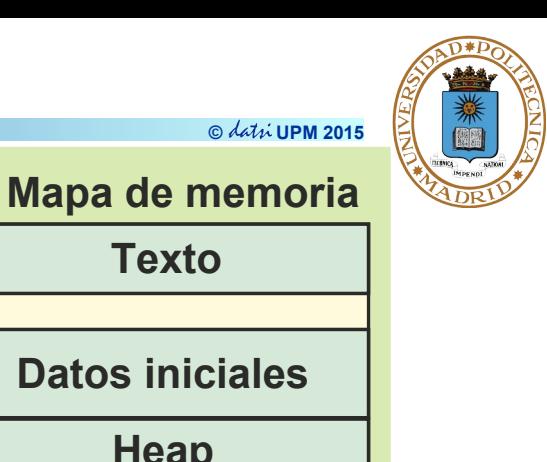

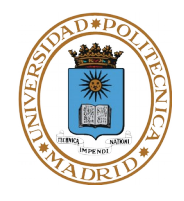

#### **El gestor de memoria se encarga de crear la imagen del proceso a partir de un fichero ejecutable. En UNIX esta operación la realiza el exec.**

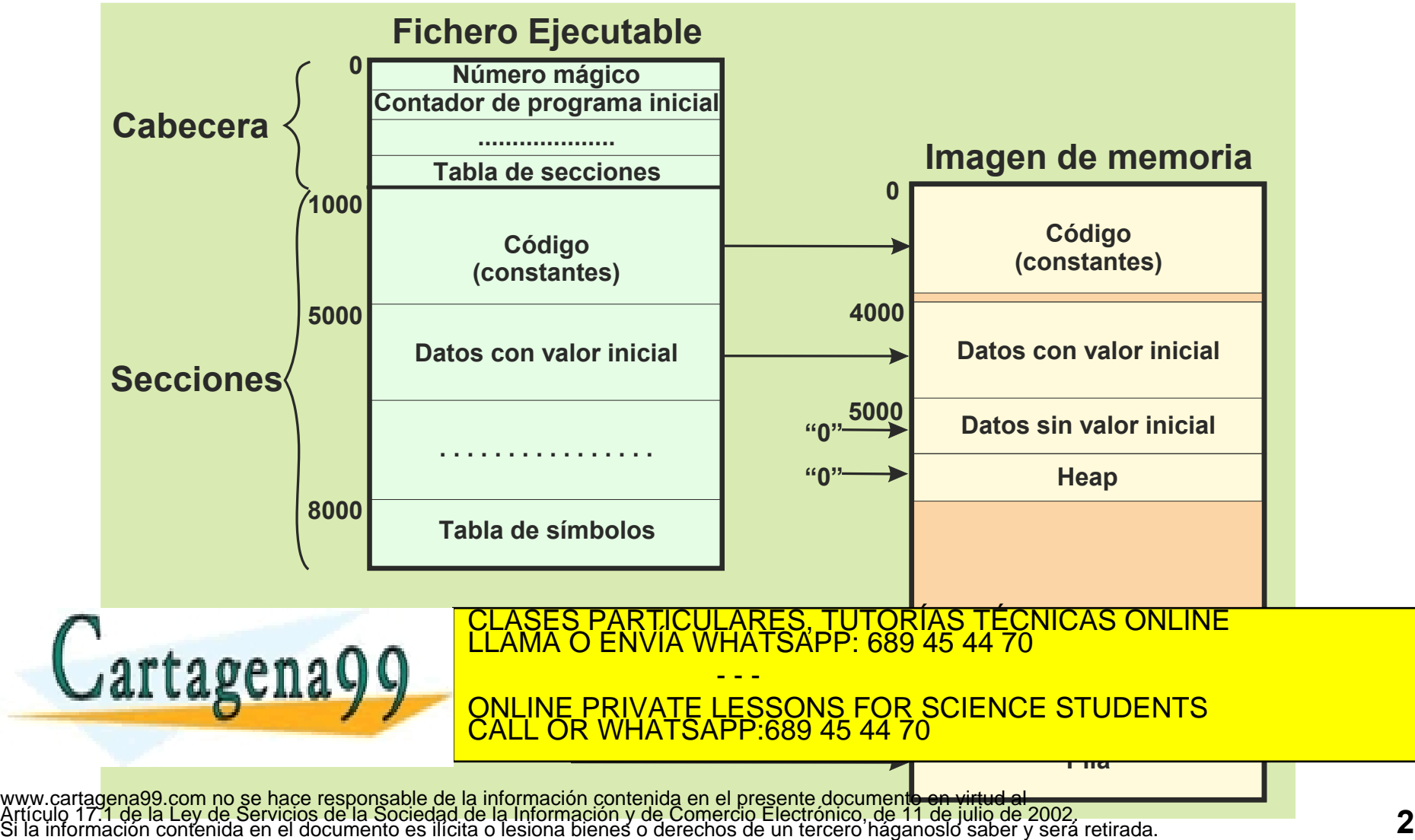

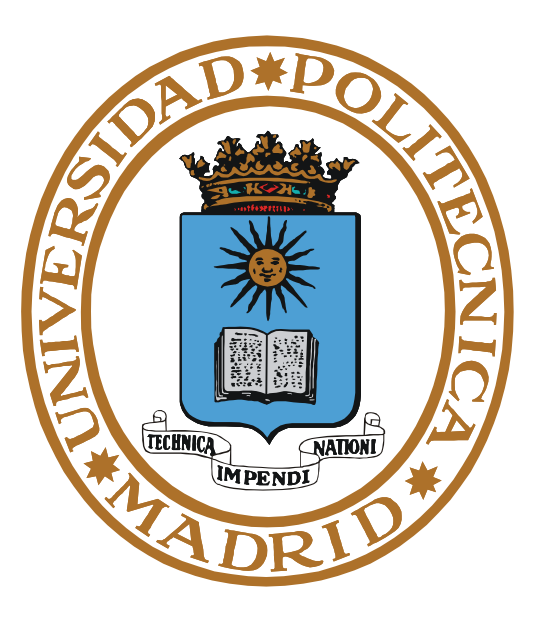

# **UTILIZACIÓN DE MEMORIA EN BRUTO**

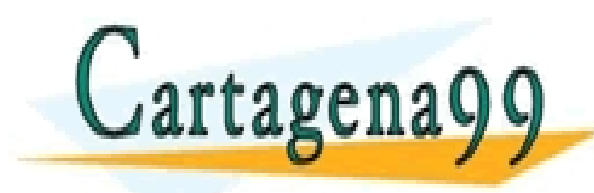

PARTICULARES, TUTORÍAS TÉCNICAS ONLINE<br>ENVÍA WHATSAPP: 689 45 44 70 - - - ONLINE PRIVATE LESSONS FOR SCIENCE STUDENTS CALL OR WHATSAPP:689 45 44 70

**Un programa puede obtener memoria en bruto mediante los siguientes procedimientos:**

- **Mediante las bibliotecas del lenguaje (malloc, new, …).**
- **Mediante el SO (se detallan más adelante).**
	- **Fichero proyectado en memoria.**
	- **Región de memoria compartida.**
	- **Nueva región de memoria.**

Cartagenago

**En todos los casos el programa recibe un puntero, referencia o manejador a esa memoria en bruto a través del cual podrá utilizarla.**

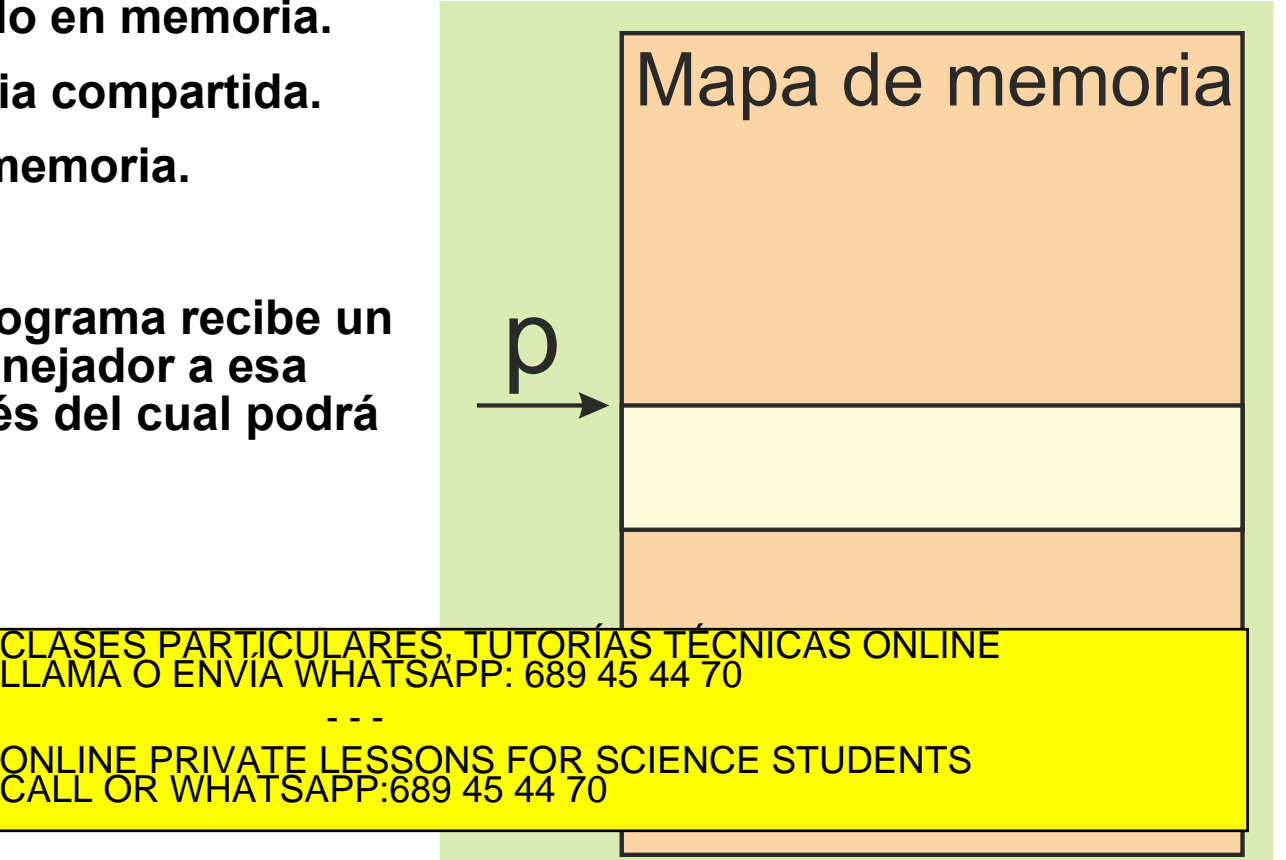

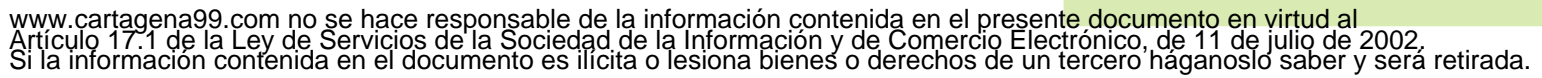

- - -

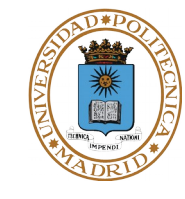

**© UPM 2015**

**En un L.A.N. la memoria se utiliza mediante variables no con direcciones.**

**Se proyecta sobre la zona asignada uno o varios tipos de datos: estructura, vector, array, etc.**

**Se utilizan los datos mediante la referencia o el puntero devuelto por el servicio o por la función del lenguaje.**

**Para memoria compartida hay que proyectar los mismos datos en todos los programas.** 

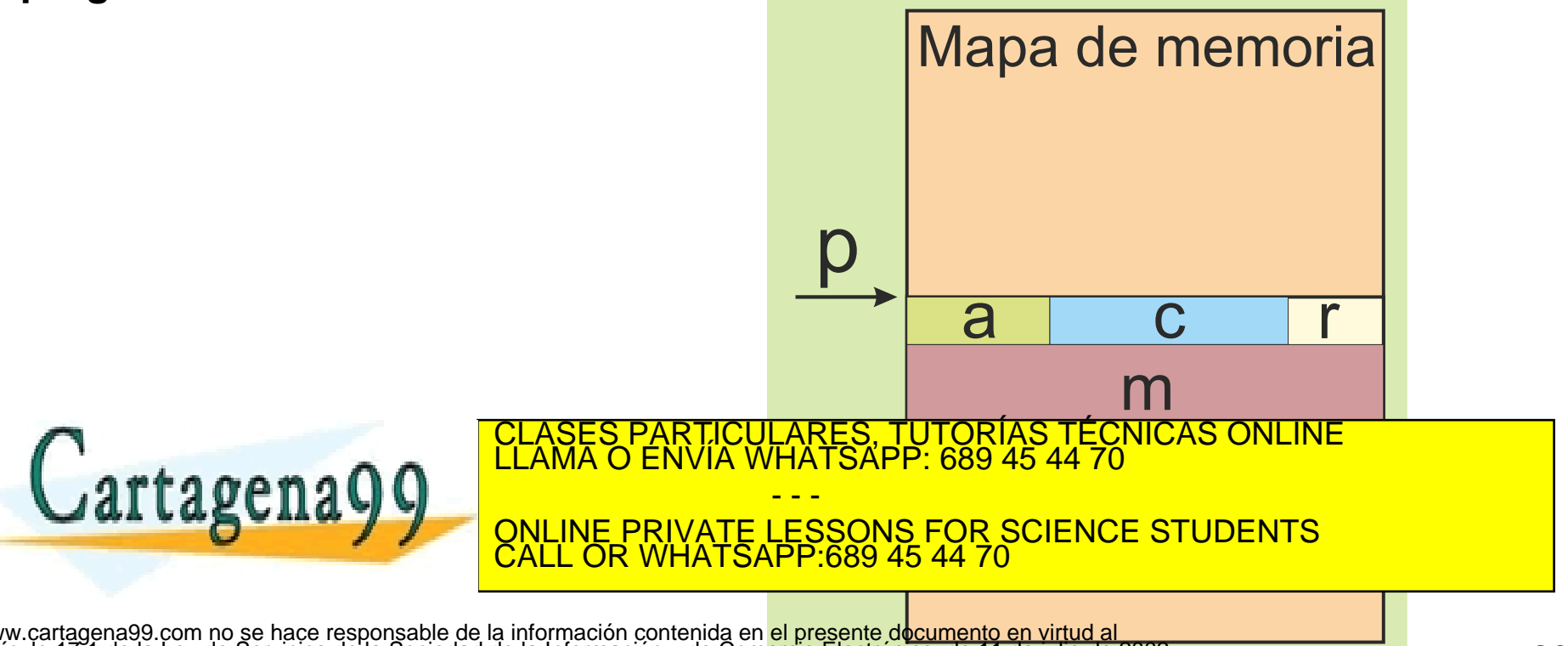

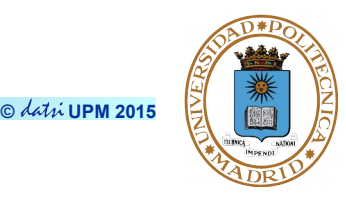

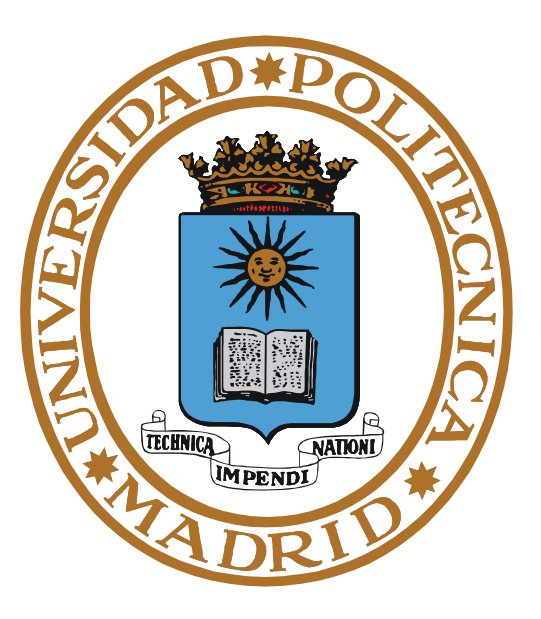

# **NECESIDADES DE MEMORIA DE UN PROCESO**

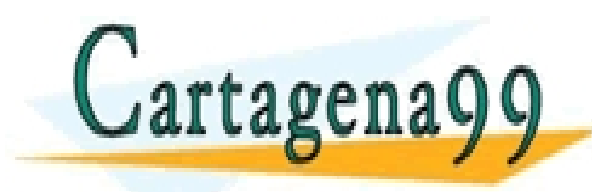

PARTICULARES, TUTORÍAS TÉCNICAS ONLINE<br>ENVÍA WHATSAPP: 689 45 44 70 - - - ONLINE PRIVATE LESSONS FOR SCIENCE STUDENTS CALL OR WHATSAPP:689 45 44 70

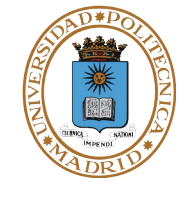

# **Los procesos necesitan memoria para almacenar el código y los datos.**

**int a; int b = 5; const float pi = 3.1416;**

```
void f(int c) {
    int d; 
    static int e = 2;
    d = 3;
    b = d + 5;
    .......
    return;
}
```

```
int main (int argc, char *argv[]) {
   char *p;
   p = malloc (1024);
   f(b);
```

```
Tipos de memoria requeridos
1.- Código
2.- Datos declarados
      Estáticos
            Constantes + cadenas
            Con valor inicial
            Sin valor inicial
      Dinámicos
            Con valor inicial
            Sin valor inicial
3.- Datos en bruto
      Asignación de memoria
```
TICULARES, TUTORÍAS TÉCNICAS ONLINE<br>LLA WHATSAPP: 689 45 44 70

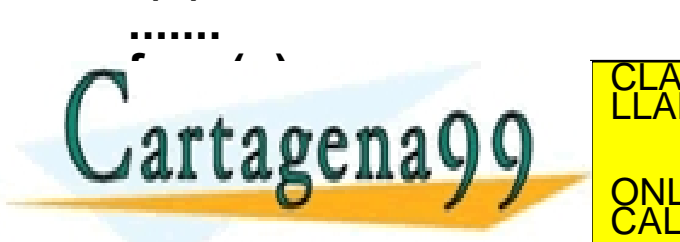

www.cartagena99.com no se hace responsable de la información contenida en el presente documento en virtud al<br>Artículo 17.1 de la Ley de Servicios de la Sociedad de la Información y de Comercio Electrónico, de 11 de julio d

- - -

CALL OR WHATSAPP:689 45 44 70

ONLINE PRIVATE LESSONS FOR SCIENCE STUDENTS

#### **FICHERO EJECUTABLE**

**© UPM 2015**

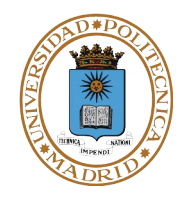

**Las constantes y las cadenas de caracteres deben ser inmutables, por lo que se suelen asociar al código.**

**int a; int b = 5; const float pi = 3.1416;**

```
void f(int c) {
    int d; 
    static int e = 2;
    d = 3;
    b = d + 5;
    .......
    return;
}
```
**int main (int argc, char \*argv[]) { char \*p; p = malloc (1024); f(b);**

```
.......
free (p);
al cagella \sqrt{9} \simreturn 0;
```
**}**

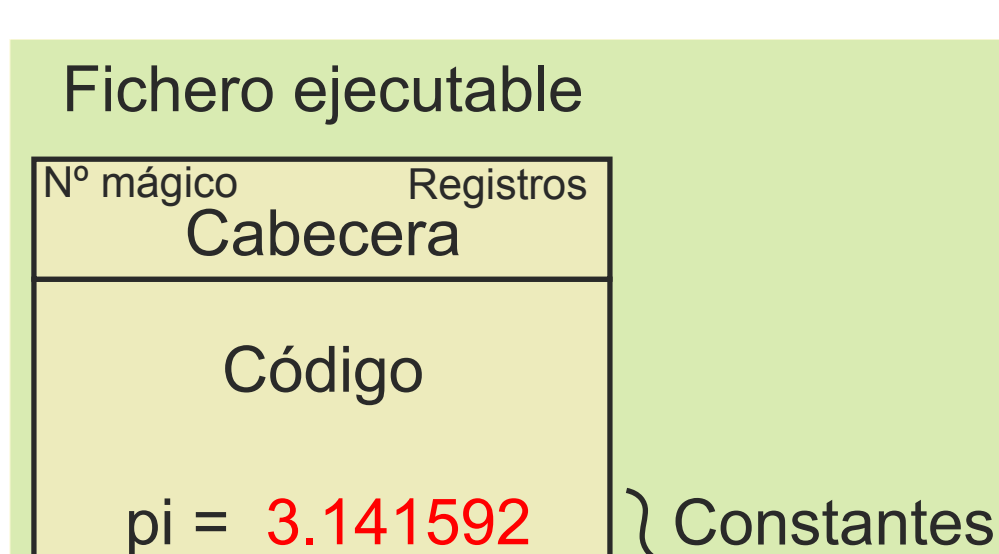

 $h = 5$  $e = 2$ CLASES PARTICULARES, TUTORÍAS TÉCNICAS ONLINE<br>LLAMA O ENVÍA WHATSAPP: 689 45 44 70 <u>.</u><br>2001 : ESP 2015) Hola mundo\n y cadenas Datos con valor inicial - - -

ONLINE PRIVATE LESSONS FOR SCIENCE STUDENTS CALL OR WHATSAPP:689 45 44 70

### **FICHERO EJECUTABLE**

**© UPM 2015**

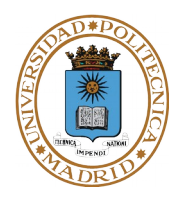

**Los datos estáticos y con valor inicial aparecen en la zona de datos del ejecutable.** 

**int a; int b = 5; const float pi = 3.1416; void f(int c) { int d; static int e = 2; d = 3; b = d + 5; ....... return; } int main (int argc, char \*argv[]) { char \*p; p = malloc (1024); f(b); ....... free (p);** al cagella  $\sqrt{9}$   $\sim$ **return 0; } Cabecera** Código  $b = 5$  $e =$ CLASES PART<mark>ICULARES, TUTORÍAS TÉCNICAS ONLINE</mark><br>LLAMA O ENVÍA WHATSAPP: 689 45 44 70 incia e costas de contra<br>Decembre de contra Nº mágico Registros Datos con valor inicial Fichero ejecutable pi = 3.141592 Hola mundo\n - - - ONLINE PRIVATE LESSONS FOR SCIENCE STUDENTS CALL OR WHATSAPP:689 45 44 70

## **IMAGEN DE MEMORIA AL INICIO DE LA EJECUCIÓN**

**© UPM 2015**

Datos con Valor Inic.

Dato sin Valor Inic.

Heap (vacío)

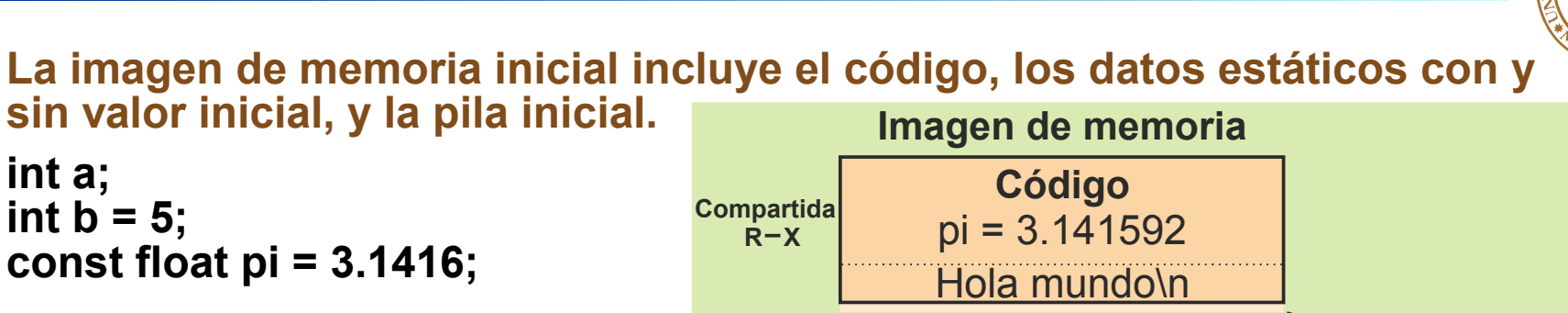

**Privada RW**

```
void f(int c) {
    int d; 
    static int e = 2;
    d = 3;
    b = d + 5;
    .......
    return;
}
```
**int main (int argc, char \*argv[]) { char \*p; p = malloc (1024); f(b);**

**....... free (p); return 0;**

**}**

al cagella  $\sqrt{9}$   $\sim$ Pila Bloque de **ONI INF** 44 70 March 1948 and 1948 and 1948 and 1948 and 1948 and 1948 and 1948 and 1948 and 1948 and 1948 and 1948 and<br>1940 and 1949 and 1949 and 1948 and 1948 and 1948 and 1948 and 1948 and 1948 and 1948 and 1948 and 1948 and 19<br> <u>retorno de main.</u><br>RES, TUTORÍAS TÉCNICAS LICULARES, TUTORIA<u>:</u><br>14 VALIATSAPP 689 45 <mark>ONLINE PRIVATE LESSONS FOR SCIENCE STUDENTS</mark> ن<del>د</del> در puntero marco anterior  **RW** CLASES PARTICULARES, TUTORÍAS TÉCNICAS ONLINE LLAMA O ENVÍA WHATSAPP: 689 45 44 70 - - - CALL OR WHATSAPP:689 45 44 70 www.cartagena99.com no se hace responsable de la información contenida en el presente documento en virtud al<br>Artículo 17.1 de la Ley de Servicios de la Sociedad de la Información y de Comercio Electrónico, de 11 de julio d

 $p = ?$ 

 $b = 5$  $e = 2$  $a =$ 

# **IMAGEN DE MEMORIA AL EJECUTAR MALLOC**

**© UPM 2015**

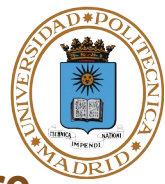

#### **El malloc lo resuelve la biblioteca de C. Si la región de datos no tiene libre los 1024 bytes solicitados hará una llamada al SO para aumentar la región.**

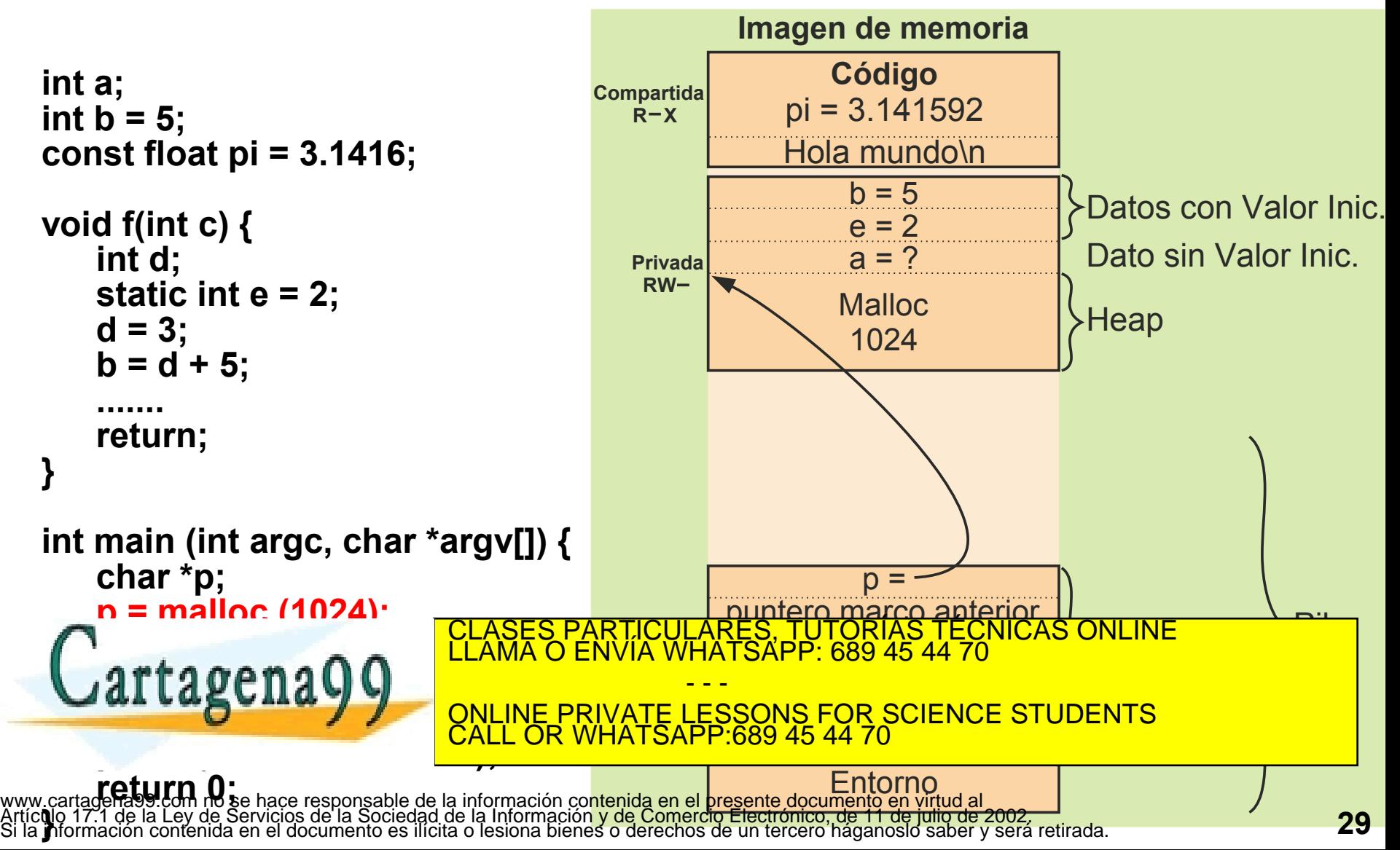

## **IMAGEN DE MEMORIA A LA LLAMADA A f**

**© UPM 2015**

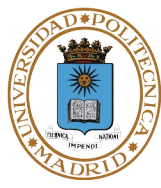

#### **Al realizarse la llamada el programa crea el bloque de activación con los parámetros de invocación y las variables locales de la función.**

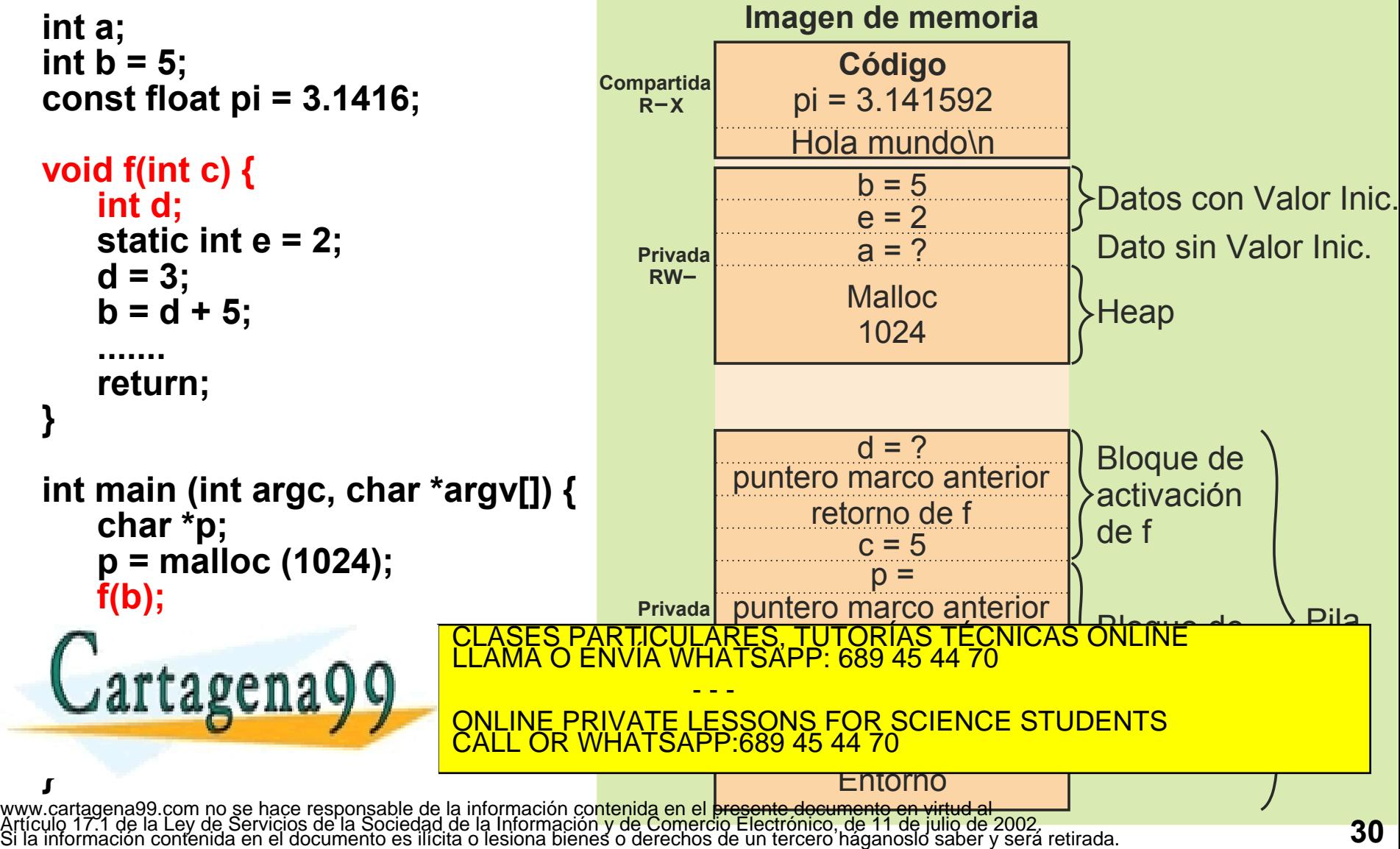

## **EJEMPLO ARGUMENTOS DEL MAIN**

**© UPM 2015**

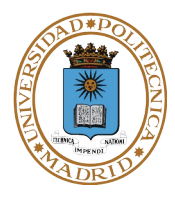

**Invocación:** ls –l –a /home/pacorro

**Prototipo: int** main(**int** argc, **char\*** argv[], **char\*** envp[]);

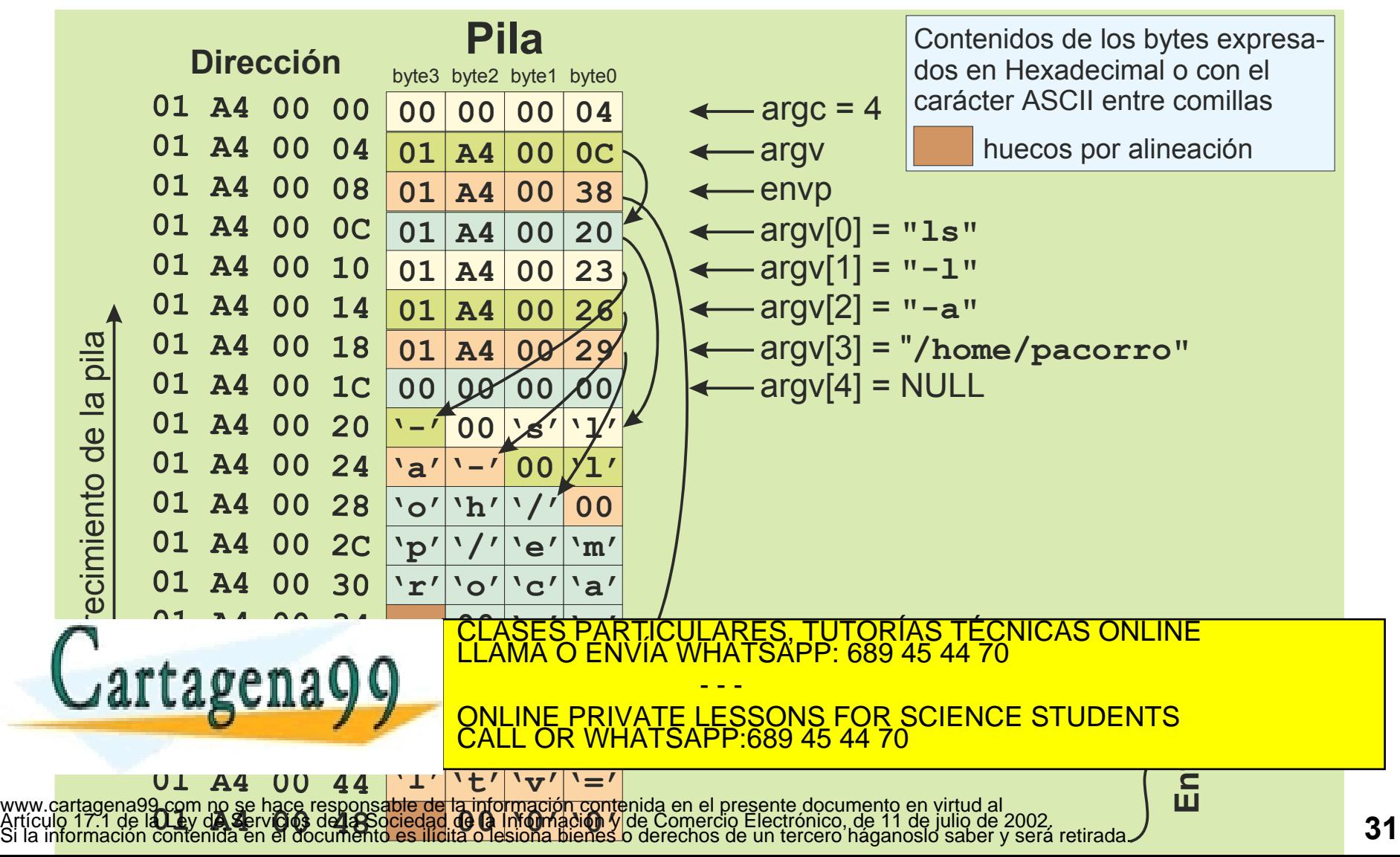

#### **DETALLE DEL MALLOC**

**© UPM 2015**

**32**

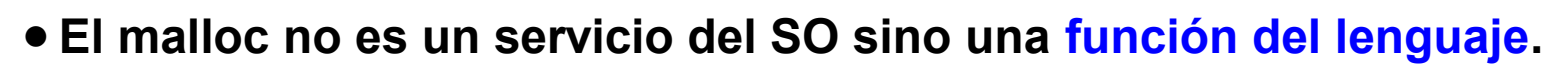

- **Si la memoria solicitada en el malloc no cabe en la región, es necesario solicitar al SO una ampliación de la región de datos (servicio Unix: brk).**
- **La memoria obtenida sobrevive al retorno de la función donde se ubicó. Ha de liberarse explícitamente (p.e. con free() o por el recolector de basura del lenguaje). Al hacer un free no se reduce el tamaño del heap**

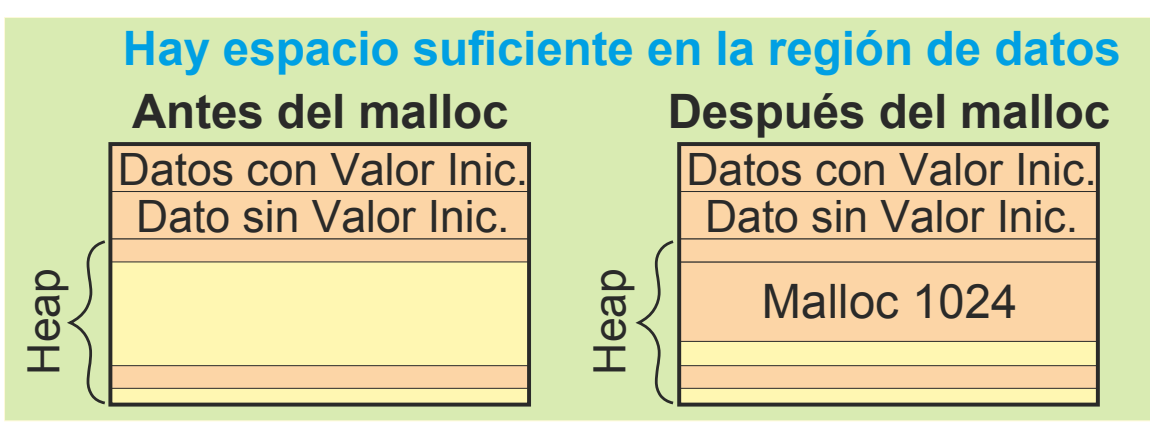

Malloc 1024 Malloc 1024 e**Aumenta región Después del malloc** CLASES PARTICULARES, TUTORIAS TECNICAS ONLINE  $\mathbb{R}$ ang  $\Omega$ Dato sin Valor Inic. RTICULARES, TUTORI  $\frac{1}{2}$ <u>Dato inic.</u> **No hay espacio suficiente en la región de datos Antes del malloc**  $\blacksquare$ DR. <u>t h</u> 工 p ONLINE PRIVATE LESSONS FOR SCIENCE STUDENTS Hea r c CLASES PARTICULARES, TUTORÍAS TÉCNICAS ONLINE LLAMA O ENVÍA WHATSAPP: 689 45 44 70 - - - CALL OR WHATSAPP:689 45 44 70 www.cartagena<mark>99.com no se hace responsable de la información contenida en el presente documento en virtud∣al<br>Artículo 17.1 de la Ley de Servicios de la Sociedad de la Información y de Comercio Electrónico, de 11 de julio</mark>

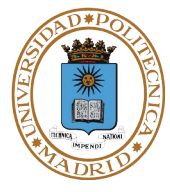

- **Los parámetros de un procedimiento constituyen los primeros elementos de su bloque de activación.**
- **El programa llamante, al ir construyendo dicho bloque de activación, mete en la pila los valores asignados a los parámetros (en orden inverso: primero el último). Una vez pasado el control al procedimiento, éste es el único que accede a dichas posiciones de la pila.**
- **Observamos que este mecanismo sirve para parámetros de entrada con paso por valor. Cuando se pasa la dirección de un dato, en vez del valor de un dato, se está haciendo un paso por referencia.**
- **Para los parámetros de salida la técnica a emplear es pasar al procedimiento, mediante el mecanismo básico anterior, una dirección de una variable o estructura del programa llamante. De esta forma, el procedimiento llamado puede acceder al dato del llamante, y modificarlo.**
- **El valor de la función es un parámetro de salida que se pasa por valor (por ejemplo en un registro del procesador).**

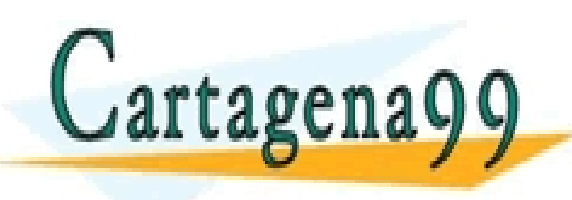

PARTICULARES, TUTORÍAS TÉCNICAS ONLINE<br>ENVÍA WHATSAPP: 689 45 44 70 - - - ONLINE PRIVATE LESSONS FOR SCIENCE STUDENTS CALL OR WHATSAPP:689 45 44 70

# **HEAP versus BLOQUE DE ACTIVACIÓN**

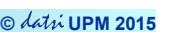

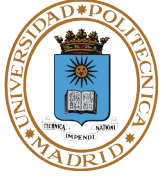

```
struct s {int d; char a[2000];};
struct s * fun(int a) {
       struct s *p;
       p = malloc(sizeof (struct s));
       .......
       return p;}
```
**La función puede devolver p (la zona de memoria sobrevive el retorno de f)**

**estructuras dinámicas (listas, árboles) Idóneo para funciones que crean** 

**struct s {int d; char a[2000];}; char \* fun(int a) { struct s p; .......**

**// no poner return p.a;**

**Mucho menor coste computacional que el malloc o el new.**

**La zona de memoria se recupera en el retorno de f (no devolver dirección p.a).** 

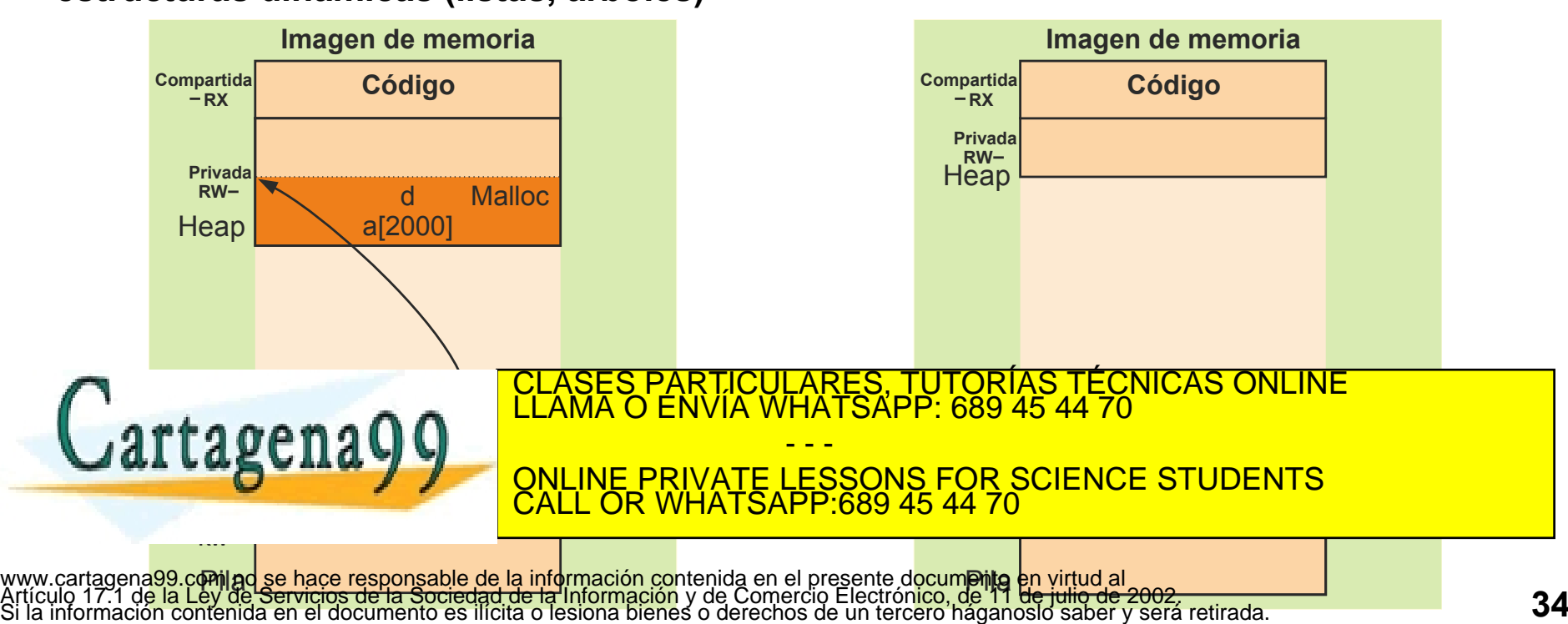

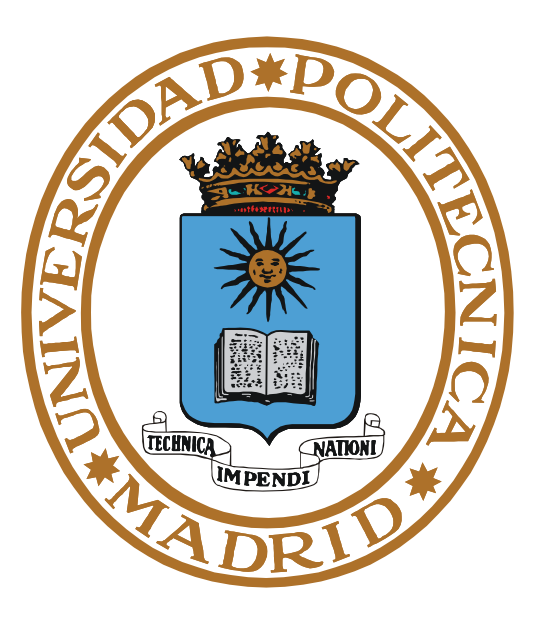

# **MEMORIA VIRTUAL**

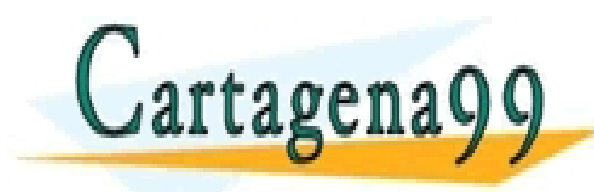

PARTICULARES, TUTORÍAS TÉCNICAS ONLINE<br>ENVÍA WHATSAPP: 689 45 44 70 - - - ONLINE PRIVATE LESSONS FOR SCIENCE STUDENTS CALL OR WHATSAPP:689 45 44 70

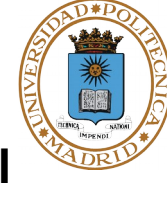

- **Memoria real: Mapa de memoria soportado sólo en memoria principal**
- **Memoria virtual: Mapa de memoria soportado conjuntamente por una parte del disco y por memoria principal.**

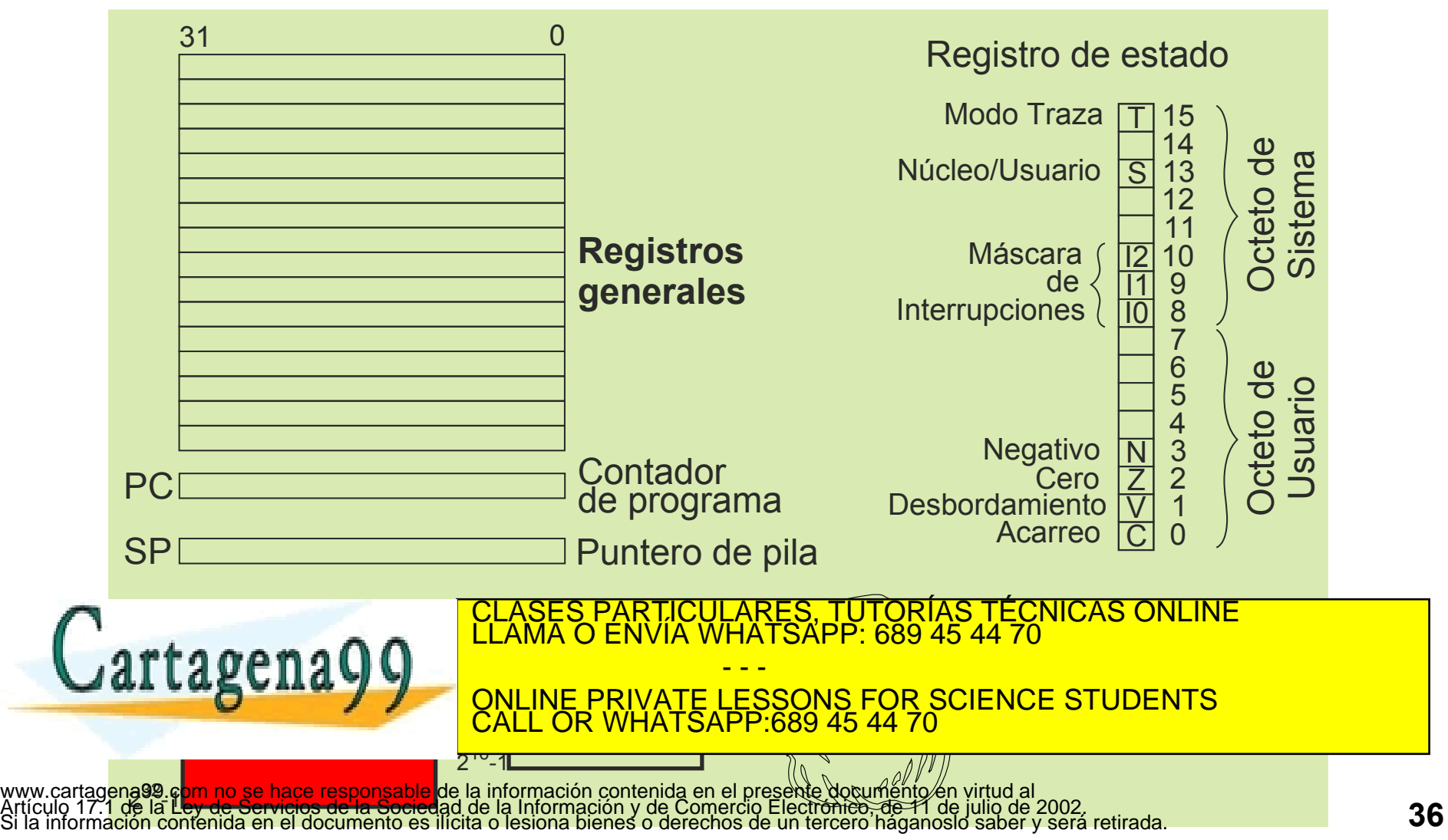
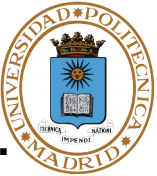

- **El espacio virtual se considera organizado en páginas de tamaño fijo.**
- **El espacio de disco dedicado a soportar la memoria virtual se divide en páginas.**
- **La memoria principal se divide en marcos de página. En estos marcos se ubican las páginas.**
- **El SO ha de conseguir que las páginas usadas en cada momento estén ubicadas en marcos de memoria principal.**
- **Las páginas del mapa de memoria no asignadas, no tienen soporte físico. Ni en swap ni en marcos.**

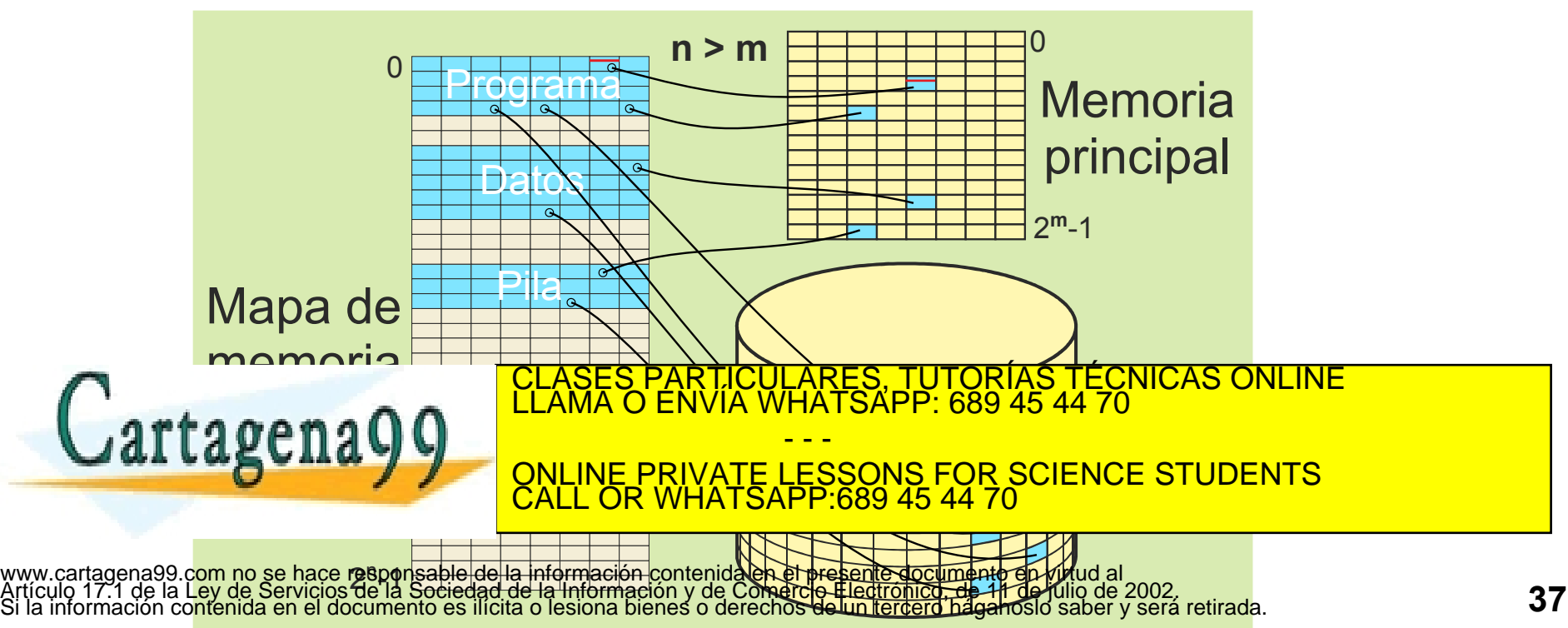

[www.cartag](file:///C:/DocenciaSO/Figuras/Moviolas/MemoriaVirtualGeneral.odg)ena9<mark>9.com no se hace responsable de la información contenida en el presente documento en virtud al<br>Artículo 17.1 de <mark>la Ley de Servicios de la Sociedad de la Información y de Comercio Electrónico, de 11 de julio</mark></mark>

### **MEMORY MANAGEMENT UNIT**

- **El programa máquina sólo entiende de direcciones virtuales. El procesador genera las direcciones que indica el programa, direccionando sobre su mapa de memoria, que es virtual.**
- **El mapa de memoria está soportado por la zona de intercambio (swap) del disco, la memoria principal y la MMU (Memory Management Unit)**

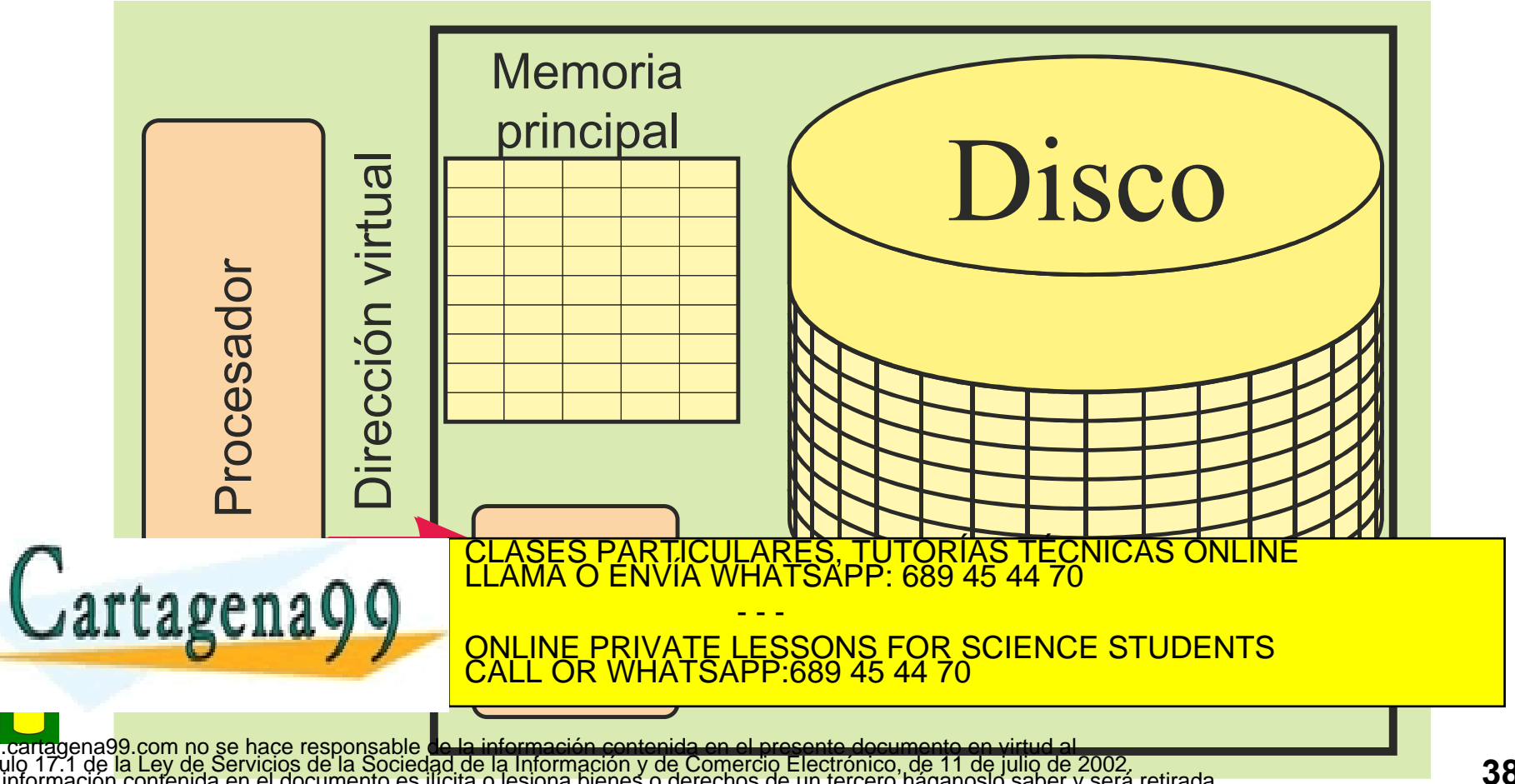

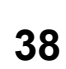

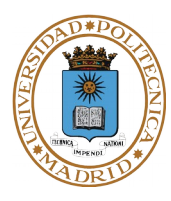

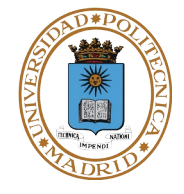

- **El procesador utiliza y genera direcciones virtuales.**
- **Parte del mapa de memoria (virtual) está soportado en disco (swap) y parte en memoria principal.**
- **La MMU (Memory Management Unit) traduce las direcciones virtuales en reales.**
- **La traducción se basa en una estructura de información denominada tabla de páginas. Cada proceso tiene su tabla de páginas.**
- **La MMU produce un fallo de página (excepción) cuando la página afectada no está en memoria principal, pero sí en la tabla de páginas.**
- **La MMU produce una excepción de violación de memoria cuando la página afectada no está en la tabla de páginas del proceso.**
- **El SO trata el fallo de página, haciendo un transvase entre la memoria principal y el swap (disco).**
- **El SO trata la violación de memoria abortando el proceso.**

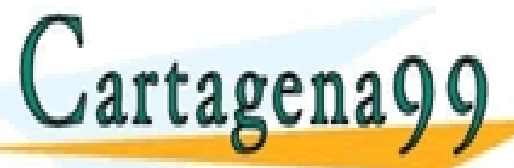

S PARTICULARES, TUTORÍAS TÉCNICAS ONLINE<br>LO ENVÍA WHATSAPP: 689 45 44 70 - - - ONLINE PRIVATE LESSONS FOR SCIENCE STUDENTS CALL OR WHATSAPP:689 45 44 70

**Dos alternativas:**

- **Cada proceso tiene su propio espacio virtual (máquinas de 32 bits). Esto se consigue mediante tablas de páginas independientes por proceso.**
- **Hay un único espacio virtual compartido (algunas máquinas de 64 bits).**

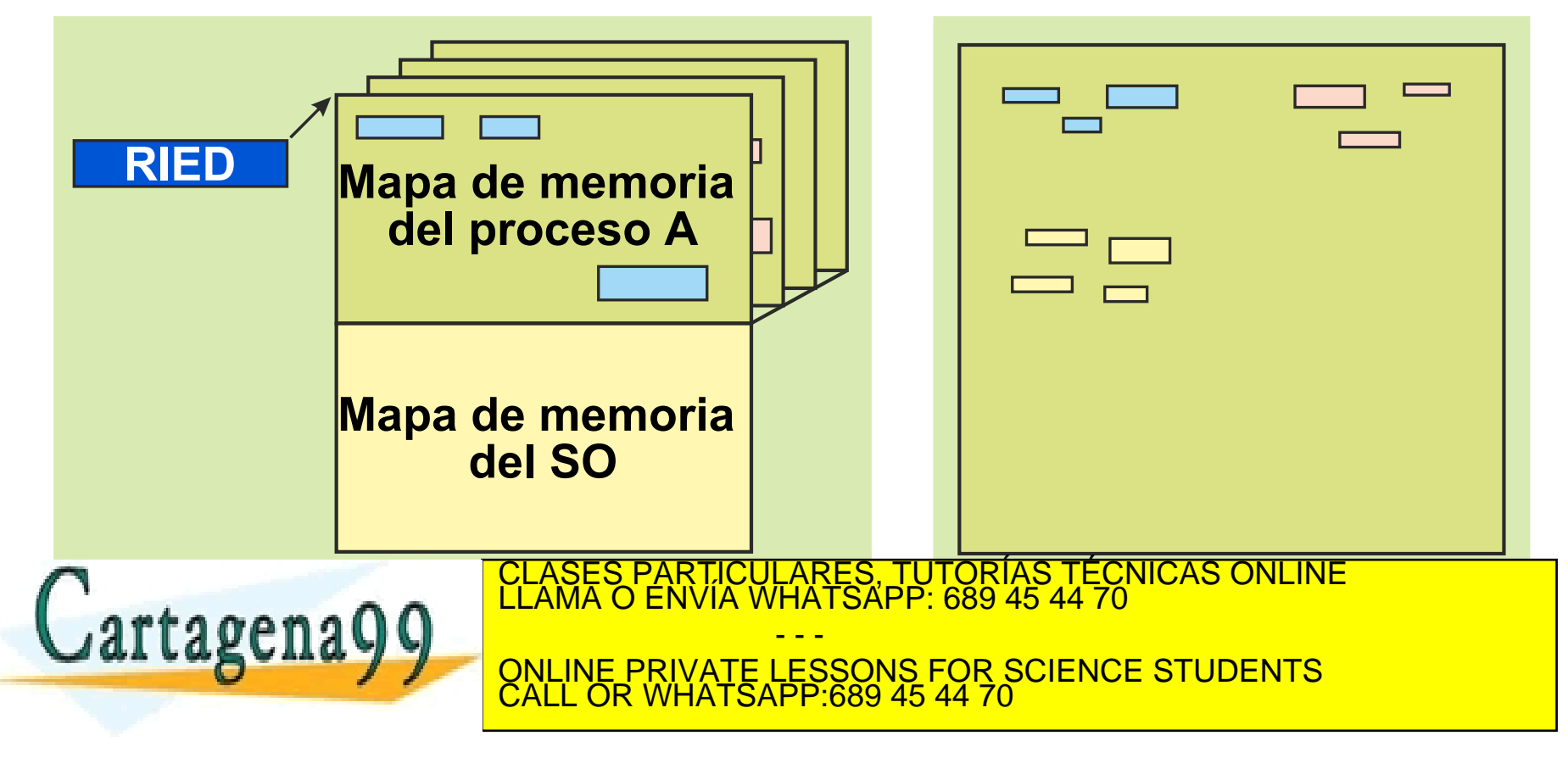

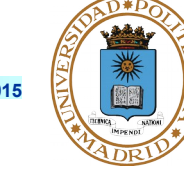

# **TABLA DE PÁGINAS (ÁRBOL DE TABLAS)**

- **Las hojas de la tabla de páginas indican la ubicación física de la página (marco o swap) así como información de protección.**
- **Se almacenan en memoria principal (Mp).**
- **Necesita varios accesos a Mp por cada acceso de la UCP. TLB: cache especial para evitar los accesos a Mp.**
- **Se suelen utilizar tablas de 3 o más niveles.**

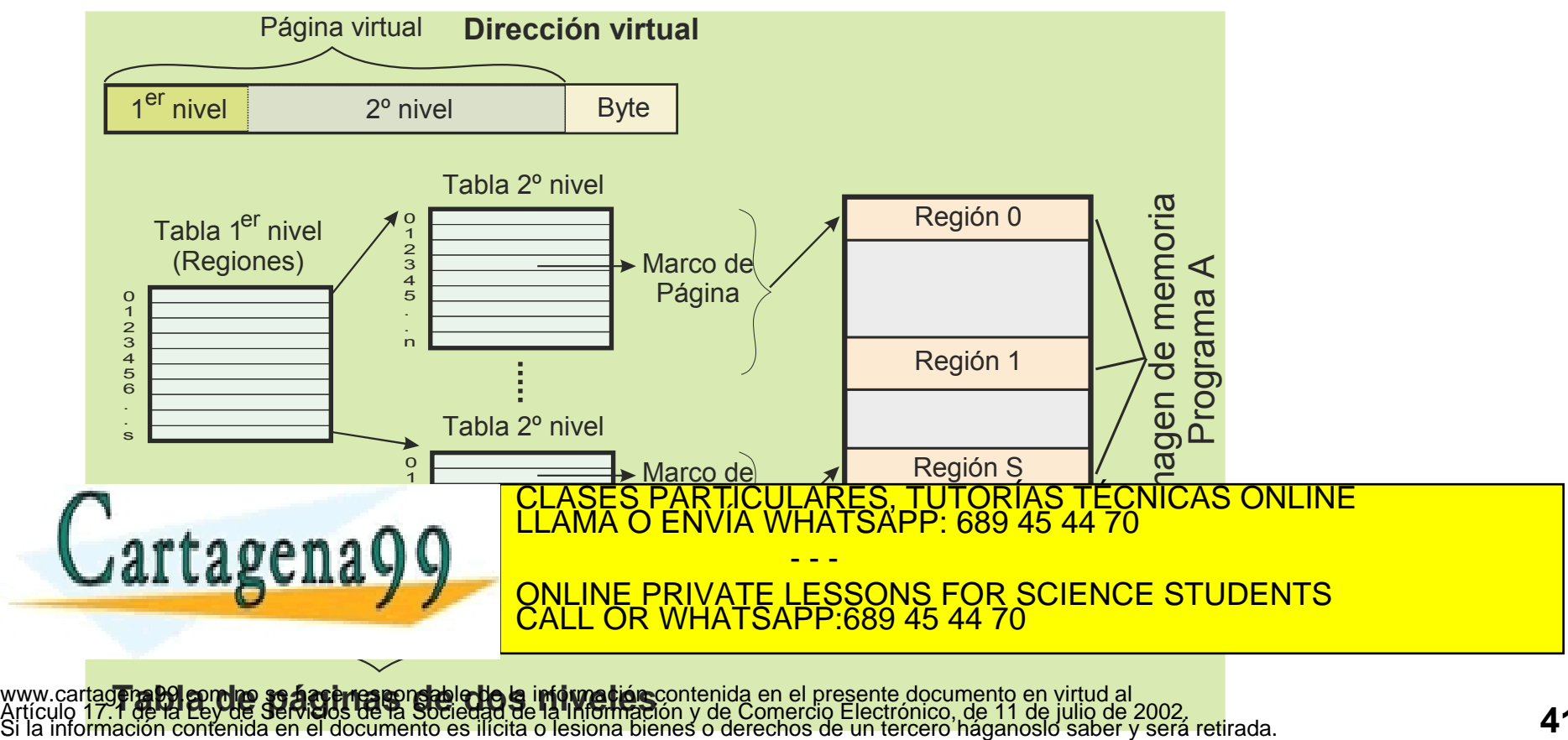

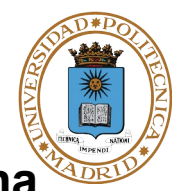

#### **Metainformación**

● **Tablas de página, almacenadas en memoria principal.**

#### **Información**

- **Páginas almacenadas en la zona de intercambio del disco.**
- **Páginas almacenadas en marcos de página de la memoria principal.**
- **En algunos SO las páginas que se copian a memoria se liberan del disco, para su reutilización. En otros se mantiene la copia del disco.**

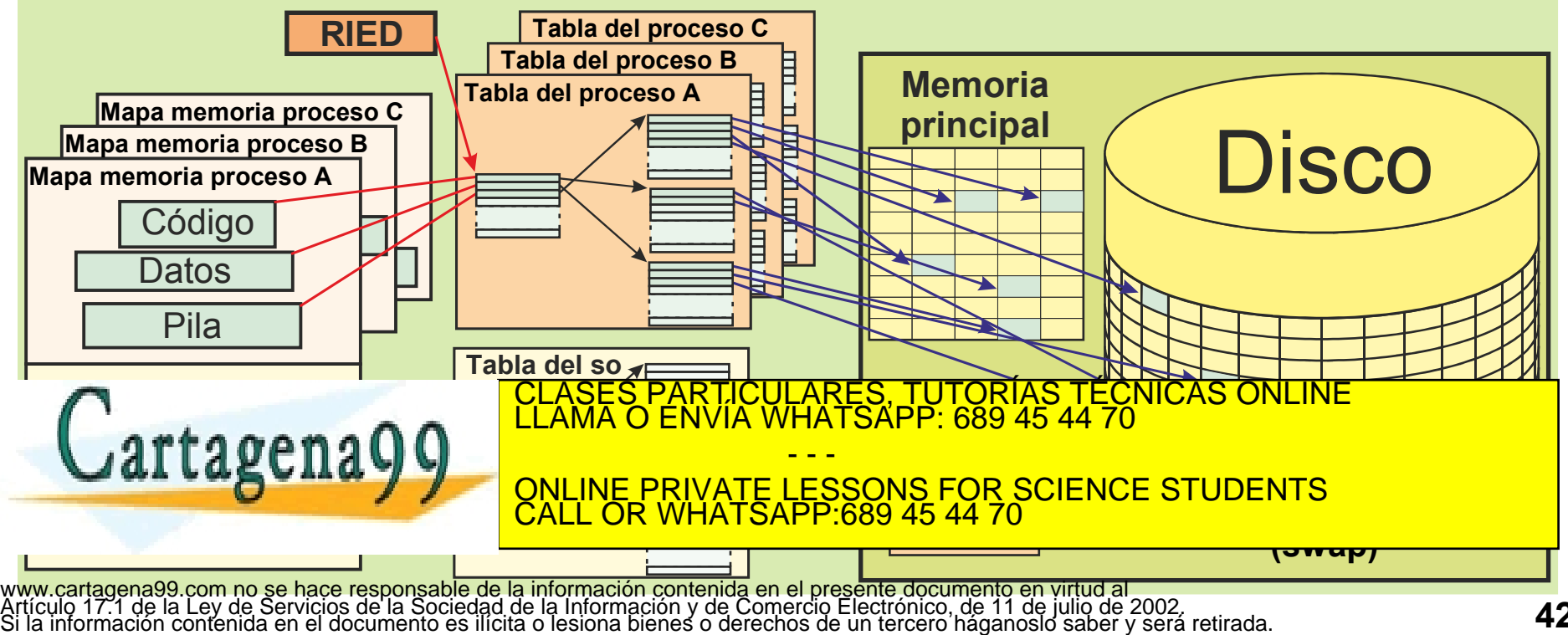

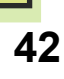

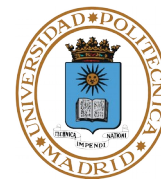

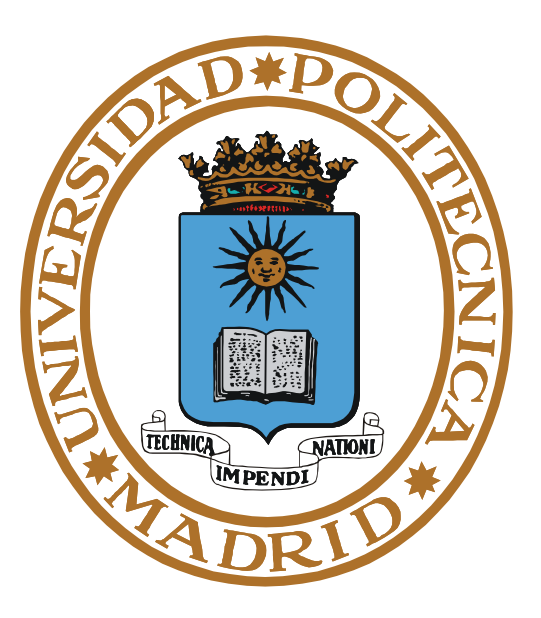

# **FICHERO PROYECTADO EN MEMORIA**

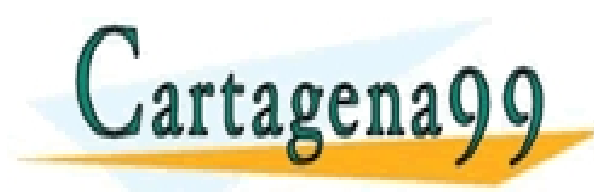

PARTICULARES, TUTORÍAS TÉCNICAS ONLINE<br>ENVÍA WHATSAPP: 689 45 44 70 - - - ONLINE PRIVATE LESSONS FOR SCIENCE STUDENTS CALL OR WHATSAPP:689 45 44 70

### **FICHERO PROYECTADO EN MEMORIA**

**© UPM 2015**

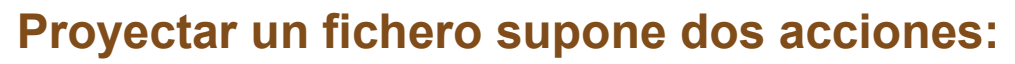

- **Extender la zona de intercambio con una parte de un fichero.**
	- **Tamaño entero de páginas, aunque se pida menos.**
- **Crear una región de memoria en el proceso del mismo tamaño que la parte de fichero añadida al intercambio.**

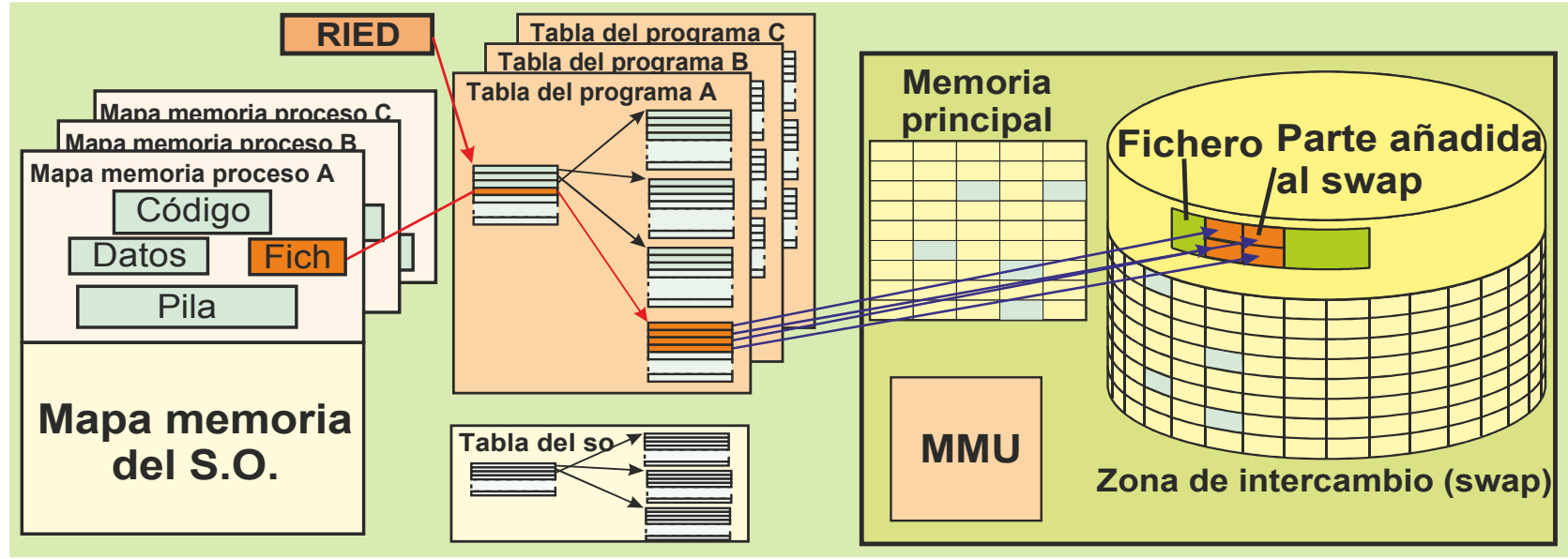

**Gestión de páginas**

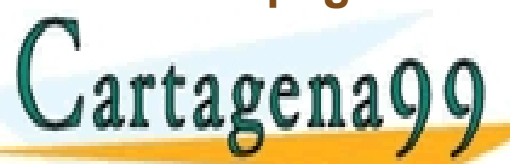

**Al acceder el programa por programa por primera por primera particulares, TUTORÍAS TÉCNICAS ONLINE LA Acceder el programa de la conceptuación de la conceptuación de la conceptuación de la conceptuación de la conceptuación** 

**Parade and Memorial principal.**<br>CALL OR WHATSAPP 689 45 44 70 - - - CALL OR WHATSAPP:689 45 44 70

● **La expulsión se hace al fichero o a swap dependiendo si la proyección es**  www.cartagena99.com no se hace responsable de la información contenida en el presente documento en virtud al computible de la contenta en el presente documento en virtud al computible de la contenta en el presente document

#### **Proyección compartida**

- **Los cambios realizados sobre la región:**
	- **Son visibles por otros procesos que tengan proyectado el fichero.**
	- **Modifican el fichero en el disco.**
- **Las regiones de código se suelen construir proyectando la sección de código de los ficheros ejecutables en modo compartido (exec). Ello puede exigir que esta sección se ajuste a un número entero de páginas.**

#### **Proyección privada**

- **Los cambios realizados sobre la región:**
	- **No son visibles por otros procesos que tengan proyectado el fichero.**
	- **Ni modifican el fichero en el disco.**
- **Exige realizar una copia privada de la zona de disco proyectada.**

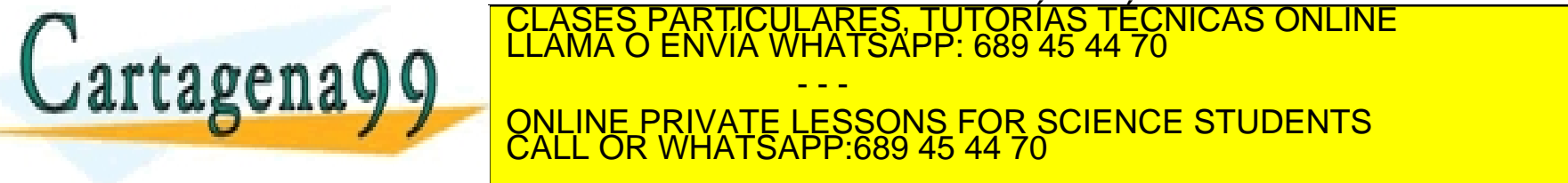

**sección de datos con valor inicial de los ficheros ejecutables en modo PRI LA BURBURA DE LO PUEDE PRIVATE LESSONS FOR SCIENCE STUDENTS** - - - CALL OR WHATSAPP:689 45 44 70

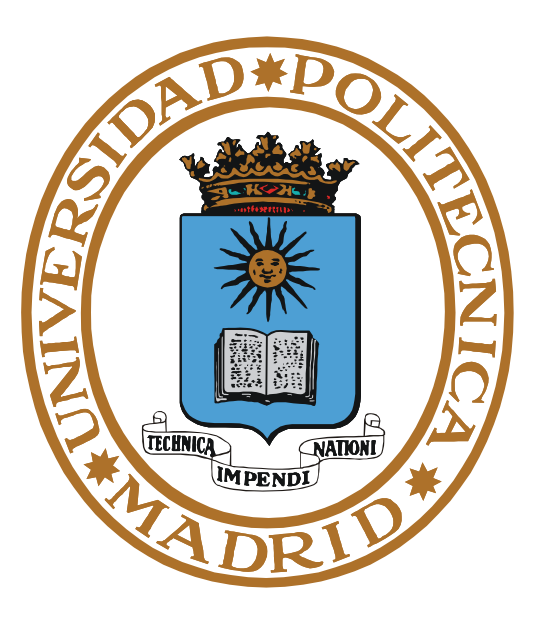

# **MEMORIA VIRTUAL CONCEPTOS ADICIONALES**

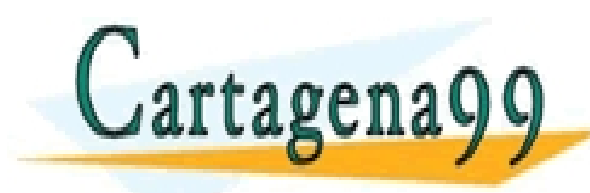

RTICULARES, TUTORÍAS TÉCNICAS ONLINE<br>VVÍA WHATSAPP: 689 45 44 70 - - - ONLINE PRIVATE LESSONS FOR SCIENCE STUDENTS CALL OR WHATSAPP:689 45 44 70

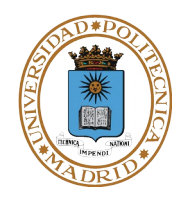

**Cuando se produce un fallo de página la MMU genera una excepción que es tratada por el gestor de memoria que:**

- **Selecciona un marco de página.**
- **En caso necesario libera el marco de página, devolviendo su contenido a swap (algoritmo de remplazo).**
- **Lee del disco la página requerida y la transfiere al marco seleccionado.**
- **Actualiza la tabla de páginas con la nueva metainformación.**

**El gestor de memoria del SO crea y mantiene las tablas de páginas (menos los bits de referenciada y modificada que los mantiene la MMU).**

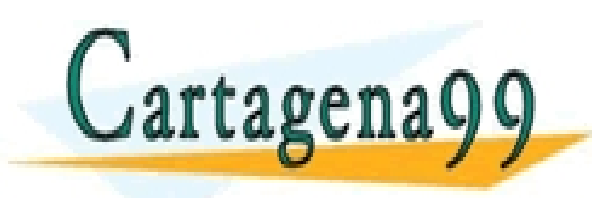

RTICULARES, TUTORÍAS TÉCNICAS ONLINE<br>NVÍA WHATSAPP: 689 45 44 70 - - - ONLINE PRIVATE LESSONS FOR SCIENCE STUDENTS CALL OR WHATSAPP:689 45 44 70

- **Peor caso en tratamiento de fallo de página:**
	- **2 accesos a dispositivo (que hay que resolver cuando el procesador está ocupado)**
- **Alternativa: mantener una reserva de marcos libres (buffer de páginas)**
- **Fallo de página: siempre usa marco libre (no reemplazo)**
- **Si número de marcos libres < umbral y/o procesador libre**
	- **"demonio de paginación" aplica repetidamente el algoritmo de reemplazo, seleccionado páginas a reemplazar:**
		- se marcan como no disponibles en la tabla de páginas, pero:
		- las páginas no modificadas pasan a lista de marcos libres
		- las páginas modificadas pasan a lista de marcos modificados
			- » cuando se escriban a disco pasan a lista de libres
			- » pueden escribirse en tandas (mejor rendimiento)

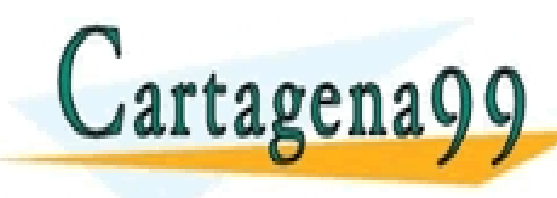

**EXECUTA PÁGINA PÁGINA PÁGINA PÁGINA PÁGINA PÁGINA PÉRDELARES, TUTORÍAS TÉCNICAS ONLINE<br>ELLAMA O ENVÍA WHATSAPP: 689 45 44 70**  $\text{trageng}$   $\mathbf{q}$   $\mathbf{q}$   $\mathbf$ • **puede arreglar el comportamiento de algoritmos de reemplazo "malos"** - - - ONLINE PRIVATE LESSONS FOR SCIENCE STUDENTS CALL OR WHATSAPP:689 45 44 70

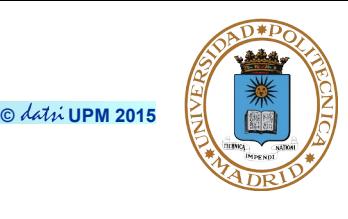

# **MEMORIA VIRTUAL: COPIA POR ASIGNACIÓN**

- **El SO asigna un marco relleno con la información en vez de copiar la información al proceso.**
- **Útil para E/S.**
- **Se asignan páginas enteras.**

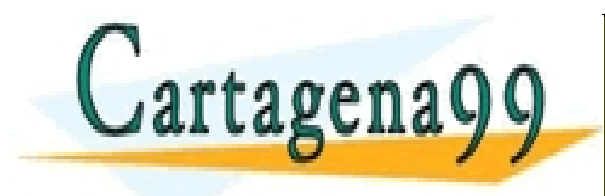

TICULARES, TUTORÍAS TÉCNICAS ONLINE<br>′IA WHATSAPP: 689 45 44 70 - - - ONLINE PRIVATE LESSONS FOR SCIENCE STUDENTS CALL OR WHATSAPP:689 45 44 70

www.cartagena99.com no se hace responsable de la información contenida en el presente documento en virtud al<br>Artículo 17.1 de la Ley de Servicios de la Sociedad de la Información y de Comercio Electrónico, de 11 de julio d

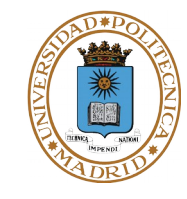

# **MEMORIA VIRTUAL: HIPERPAGINACIÓN (THRASHING)**

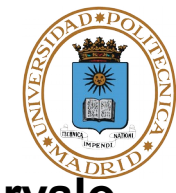

**© UPM 2015**

**Conjunto de trabajo: páginas que emplea el proceso en un pequeño intervalo Conjunto residente: páginas que tiene el proceso en marcos de Mp Grado de multiprogramación: número de procesos en memoria.**

- **Al aumentar el grado de multiprogramación:**
	- **hay menos marcos de página para cada proceso**
	- **aumentan los fallos de página.**

**Hiperpaginación: Tasa excesiva de fallos de página**

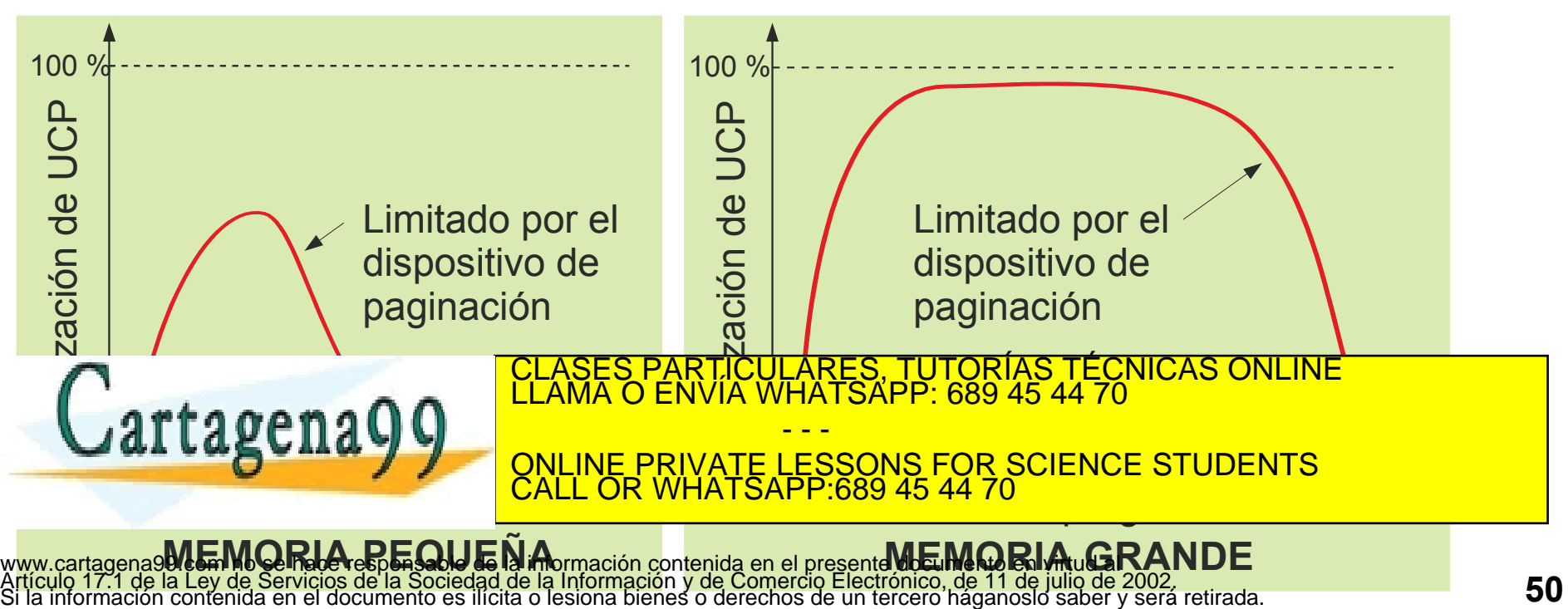

# **Hiperpaginación**

- **Tasa excesiva de fallos de página de un proceso o en el sistema**
- **Con asignación fija: Hiperpaginación en P<sup>i</sup>**
	- **Si conjunto residente de P<sup>i</sup> < conjunto de trabajo P<sup>i</sup>**
- **Con asignación variable: Hiperpaginación en el sistema**
	- **Si nº marcos disponibles < Σ conjuntos de trabajo de todos**
	- **Grado de utilización de UCP cae drásticamente**
	- **Procesos están casi siempre en colas de dispositivo de paginación**
	- **Solución (similar al swapping): Control de carga**
		- disminuir el grado de multiprogramación
		- suspender 1 o más procesos liberando sus páginas residentes
	- **Problema: ¿Cómo detectar esta situación?**

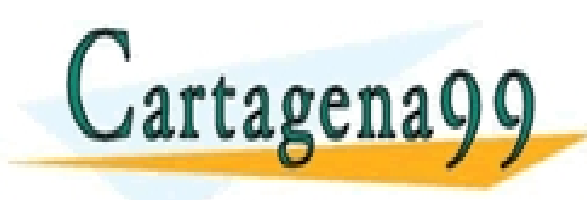

PARTICULARES, TUTORIAS TÉCNICAS ONLINE<br>ENVÍA WHATSAPP: 689 45 44 70 - - - ONLINE PRIVATE LESSONS FOR SCIENCE STUDENTS CALL OR WHATSAPP:689 45 44 70

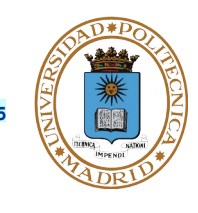

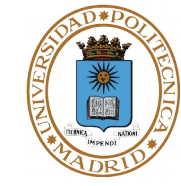

**Conjunto de trabajo: páginas que emplea el proceso en un pequeño intervalo Conjunto residente: páginas que tiene el proceso en marcos de Mp Hiperpaginación**

- **Tasa excesiva de fallos de página de un proceso o en el sistema**
- **Con asignación fija: Hiperpaginación en P<sup>i</sup>**
	- **Si conjunto residente de P<sup>i</sup> < conjunto de trabajo P<sup>i</sup>**
- **Con asignación variable: Hiperpaginación en el sistema**
	- **Si nº marcos disponibles < Σ conjuntos de trabajo de todos**
	- **Grado de utilización de UCP cae drásticamente**
	- **Procesos están casi siempre en colas de dispositivo de paginación**
	- **Solución (similar al swapping): Control de carga**
		- disminuir el grado de multiprogramación

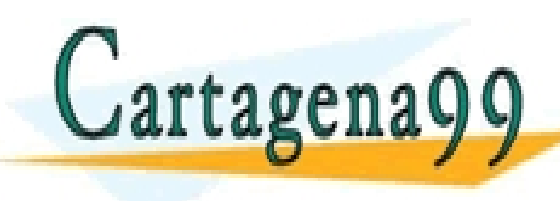

– suspender 1 o más procesos liberando sus páginas residentes CLASES PARTICULARES, TUTORÍAS TÉCNICAS ONLINE LLAMA O ENVÍA WHATSAPP: 689 45 44 70 • **Problema: ¿Cómo detectar esta situación?** - - - ONLINE PRIVATE LESSONS FOR SCIENCE STUDENTS CALL OR WHATSAPP:689 45 44 70

# **MEMORIA VIRTUAL: DUPLICADO DE UNA REGIÓN**

- **Copia de región de un proceso en el mapa de otro**
	- **Operación costosa: se debe copiar contenido**
- **Optimización: copy-on-write (COW)** 
	- **Se comparte una página mientras no se modifique**
	- **Si un proceso la modifica se crea una copia para él**
	- **"Duplicado por demanda"**
- **COW es útil para el fork y para los datos con valor inicial**

**Propinsion de PELAMA C** 

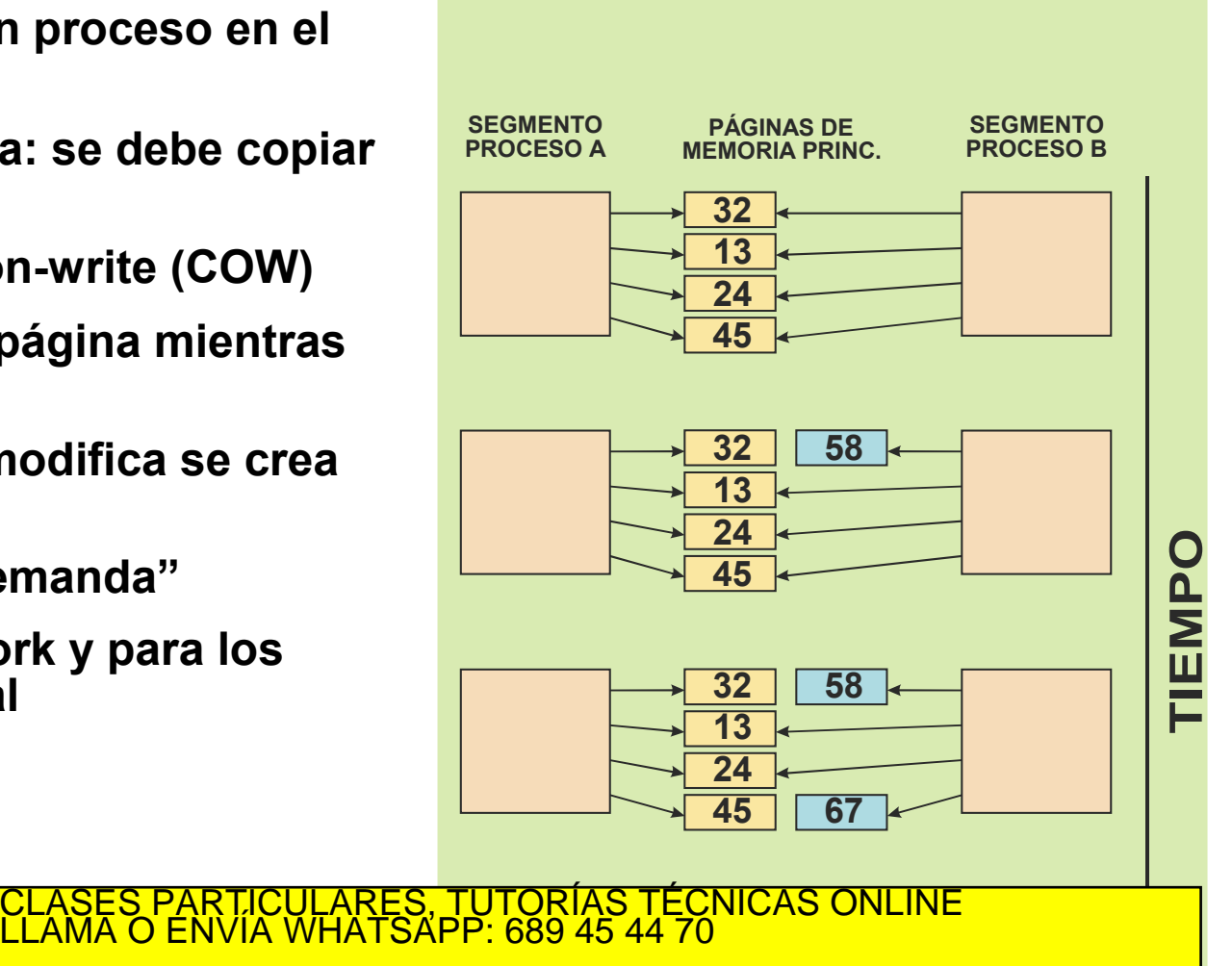

 $\frac{\mu}{\omega}$ **24** ONLINE PRIVATE LESSONS FOR SCIENCE STUDENTS - - - CALL OR WHATSAPP:689 45 44 70

**11** www.cartagena99.com no se hace responsable de la información contenida en el presente <mark>documento en virtud al</mark><br>Artículo 17.1 de la Ley de Servicios de la Sociedad de la Información y de Comercio Electrónico, de 11 de julio

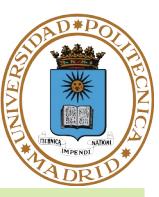

- **Implementación de COW**
	- **Se comparten páginas de regiones duplicadas pero:**
		- se marcan de sólo lectura y con bit de COW
		- primera escritura –› Fallo de protección –› copia privada
	- **Puede haber varios procesos con misma región duplicada**
		- Existe un contador de uso por página
		- Cada vez que se crea copia privada se decrementa el contador
		- Si llega a 1, se desactiva COW ya que no hay duplicados

### ● **FORK con COW**

- **Se comparten todas las regiones**
- **Las regiones privadas se marcan como COW en padre e hijo**
- **Resultado de la optimización del FORK:**

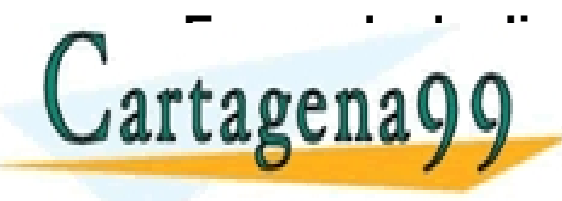

• **En vez de duplicar espacio de memoria sólo se duplica la tabla de**  CLASES PARTICULARES, TUTORÍAS TÉCNICAS ONLINE LLAMA O ENVÍA WHATSAPP: 689 45 44 70 - - - ONLINE PRIVATE LESSONS FOR SCIENCE STUDENTS CALL OR WHATSAPP:689 45 44 70

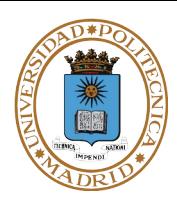

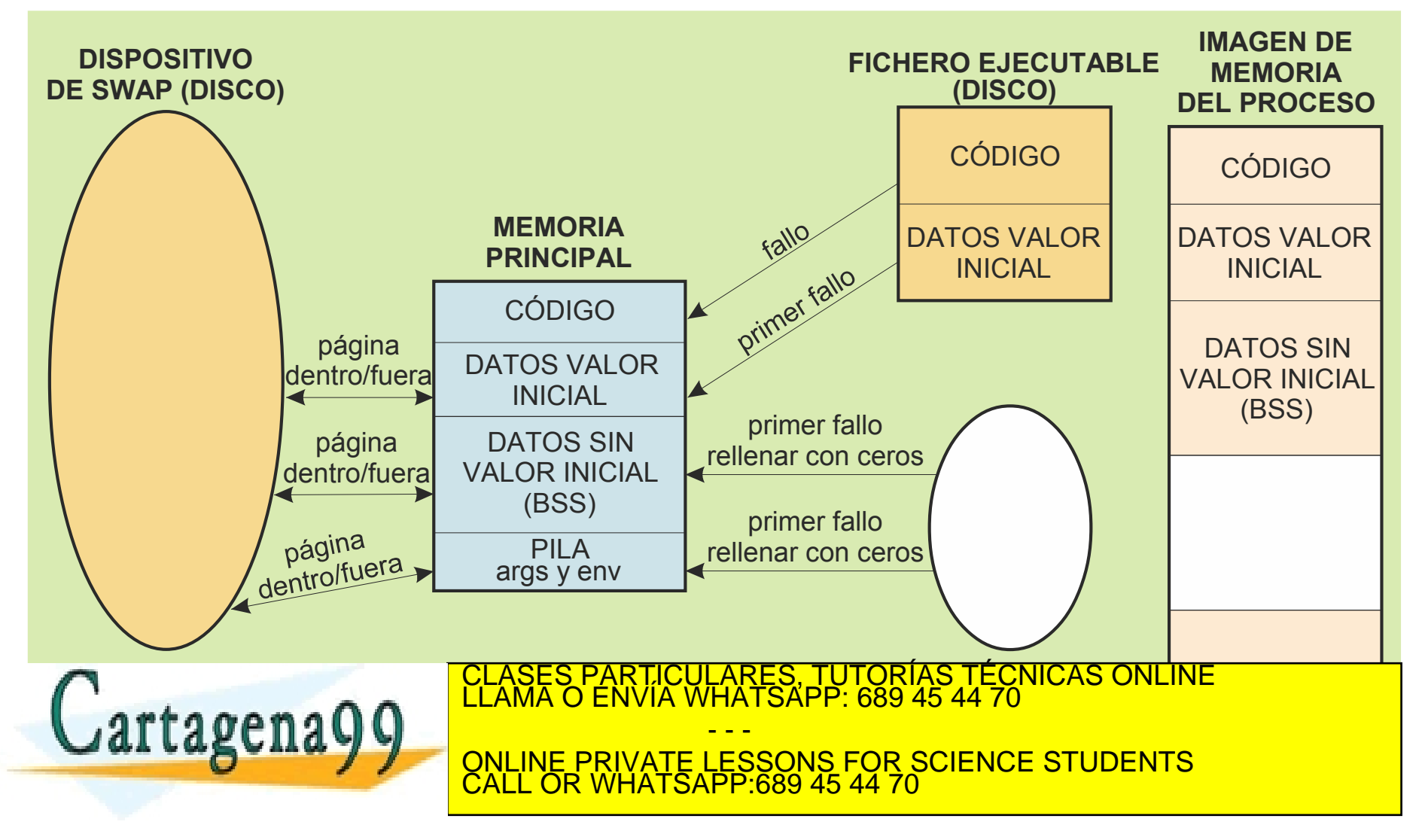

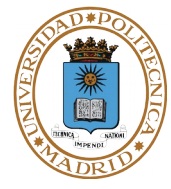

- **Preasignación de swap: cada página virtual asignada tiene un espacio fijo en el swap.**
- **Sin preasignación de swap: una página virtual asignada puede estar en:**
	- swap

**SWAP**

- un marco de memoria
- un fichero proyectado
- a rellenar a 0
- **En reemplazo hay que copiar la página a swap (menos si es de la región de código o de un fichero proyectado compartido).**
- **Solamente se dedica swap a las regiones asignadas a los procesos.** 
	- **Tamaño típico de swap es del orden del doble de la memoria principal disponible.**

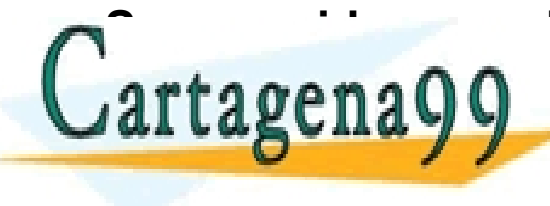

**EXECUTE RESIDENT RESIDENT RESIDENT RESIDENT RESIDENT RESIDENT RESIDENT RESIDENT RESIDENT RESIDENT RESIDENT RESIDENT RESIDENT RESIDENT RESIDENT RESIDENT RESIDENT RESIDENT RESIDENT RESIDENT RESIDENT RESIDENT RESIDENT RESIDE** LARES, TUTORIAS TÉCNICAS ONLINE<br>HATSAPP: 689 45 44 70 - - -

RIVATE LESSONS FOR SCIENCE STUDENTS CALL OR WHATSAPP:689 45 44 70

www.carag<del>er</del> Do**. L.C. WIGO.S. C. C. S. R.S. C.L. S. M.C. D.: K.C. S. I.C. G. C. D.: WIGO. H. O. C. M. C. A. M.<br>Artículo 17.1 de la Ley de Servicios de la Sociedad de la Información y de Comercio Electrónico, de 11 de jul** 

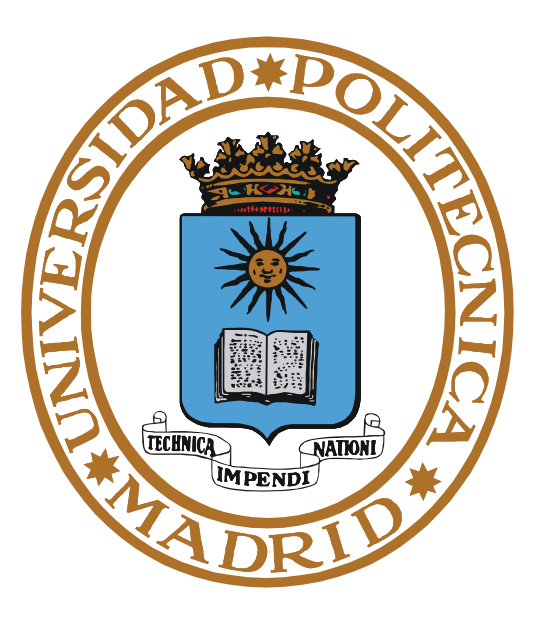

# **PROTECCIÓN DE MEMORIA**

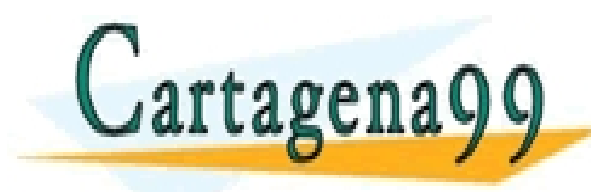

RTICULARES, TUTORÍAS TÉCNICAS ONLINE<br>NVÍA WHATSAPP: 689 45 44 70 - - - ONLINE PRIVATE LESSONS FOR SCIENCE STUDENTS CALL OR WHATSAPP:689 45 44 70

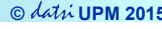

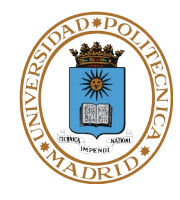

**Monoprogramación: Hay que proteger al S.O.**

**Multiprogramación: Proteger al S.O. y a los procesos entre sí.**

#### **Es necesario validar todas las direcciones que genere el programa.**

- **La detección o supervisión debe realizarla el hardware del procesador.**
	- **El HW comprueba que la dirección y el tipo de acceso son correctos.**
- **El tratamiento de la infracción lo hace el SO (p.e. aumenta la pila o envía una señal al proceso que normalmente lo mata).**

#### **Rellenar con 0**

● **Un posible problema de seguridad aparece cuando se le suministra a un proceso un soporte físico de memoria (ya sea una página en el espacio de swap o un marco de página) y éste no tiene valor inicial.**

- - -

CALL OR WHATSAPP:689 45 44 70

CLASES PARTICULARES, TUTORÍAS TÉCNICAS ONLINE LLAMA O ENVÍA WHATSAPP: 689 45 44 70

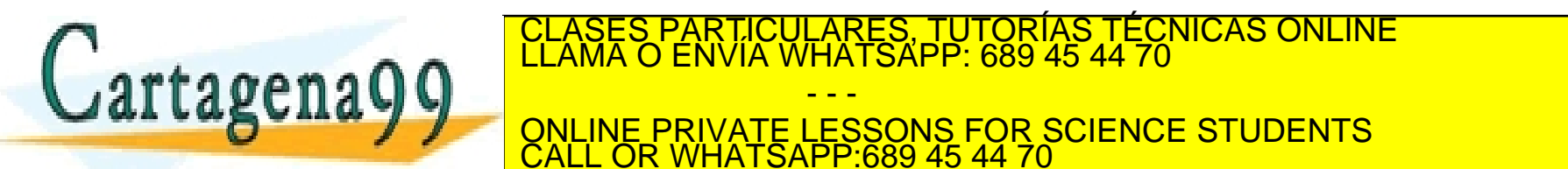

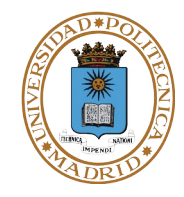

#### **Máquinas con memoria real (sin memoria virtual)**

- **La memoria principal tiene asociado unos registros valla que limitan la región que puede acceder el programa.**
- **Si un programa intenta acceder a una posición que esté fuera de su región, el HW de los registros valla genera una excepción de violación de memoria.**
- **El SO trata la excepción. Se entera de que el programa trata de acceder a una región no válida y toma las acciones correctoras oportunas.**

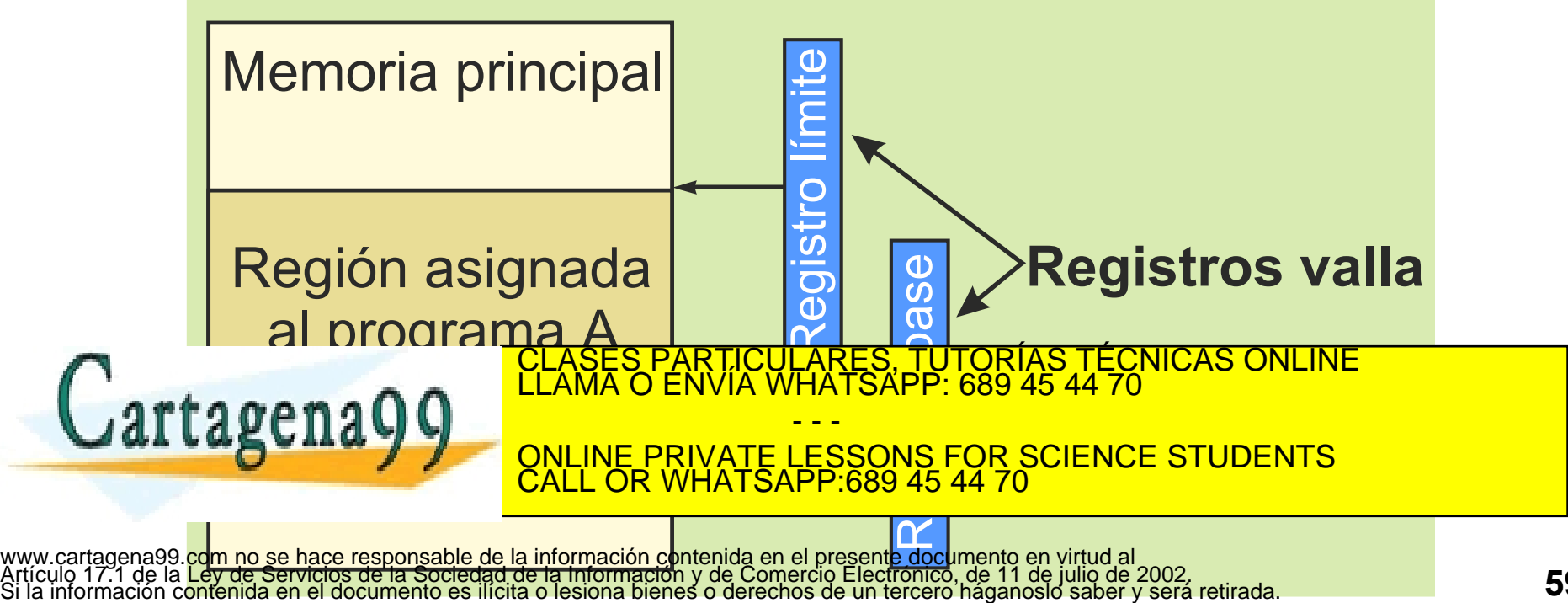

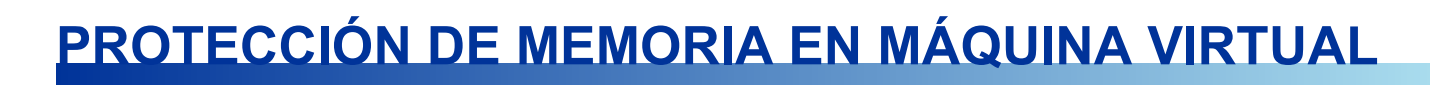

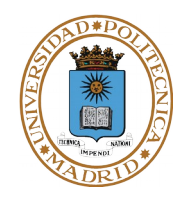

- **Espacios de memoria virtual independientes.**
- **La MMU utiliza la tabla del programa en ejecución. Sólo permite accesos a las páginas de la tabla de ese programa.**
- **La tabla de páginas tiene permisos rwx de cada región y de cada página.**
- **Si el programa intenta salirse de la región asignada la MMU produce una excepción de violación de memoria.**
- **En modo usuario sólo está activa la tabla de páginas apuntada por RIED. En modo núcleo está además activa la del SO.**

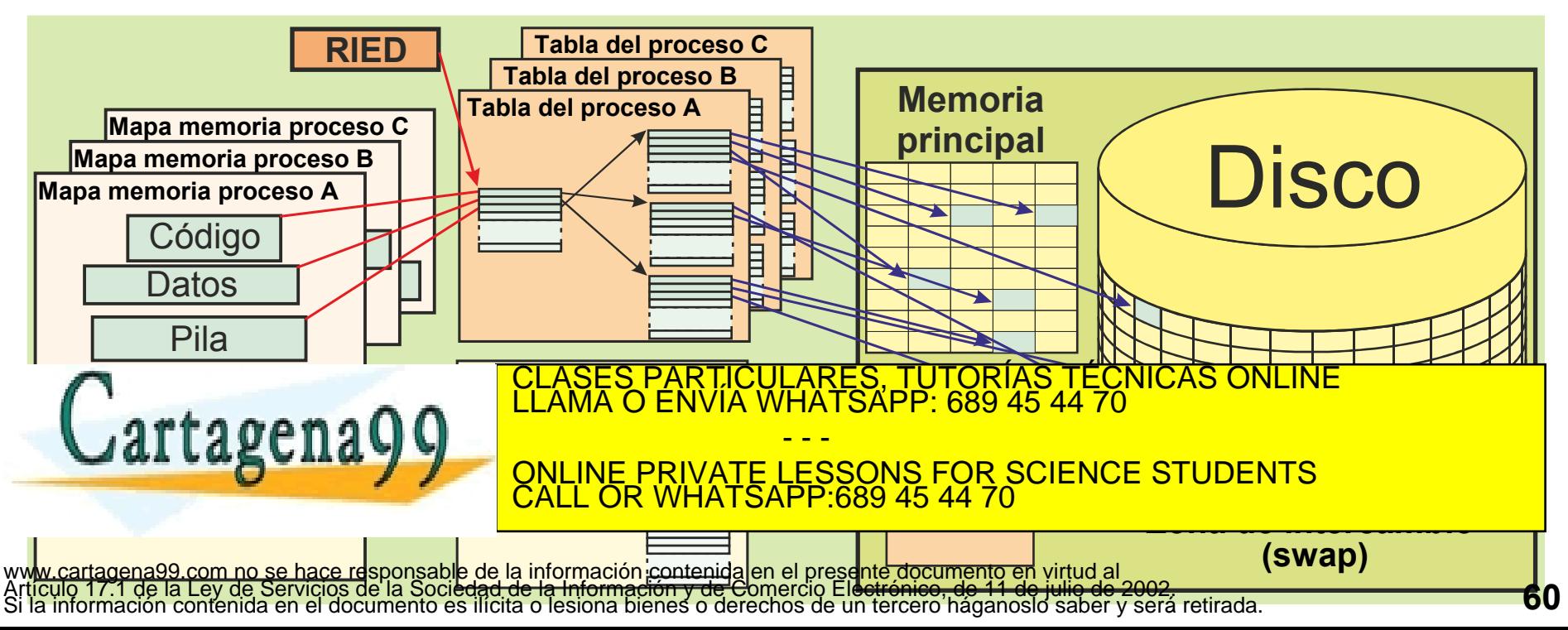

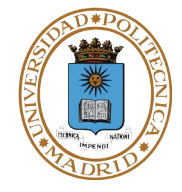

#### **Errores y avisos detectados por el HW y tratados por el SO.**

- **Error: Acceso a una dirección fuera de las regiones asignadas.**
	- **Acción del SO: Enviar una señal al proceso, que suele matarlo.**
- **Error: Acceso a una dirección correcta pero con un tipo de acceso no permitido (en algunos casos es un aviso).**
	- **Acción del SO: Enviar una señal al proceso, que suele matarlo.**
- **Aviso: Desbordamiento de pila.**
	- **Se pone la última página como de lectura. Si se intenta escribir es que queda poca pila.**
	- **Acción del SO: Incrementar la región de pila. Si no es posible el incremento, enviar una señal al proceso para matarlo.**
- **Aviso: Fallo de página.**
	- **Acción del SO: Realizar la migración de la página fallida y actualizar la tabla de páginas afectada.**

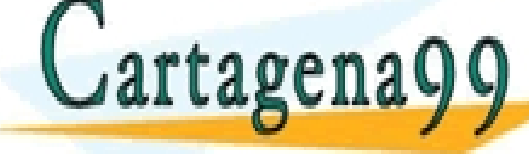

TICULARES, TUTORÍAS TÉCNICAS ONLINE<br>ÍA WHATSAPP: 689 45 44 70 - - -

**Las Pageina de Las paginaires de la como de la como de la como de la como de la como de la como de la como de** CALL OR WHATSAPP:689 45 44 70

#### • **Acción del SO: Desdoblar la página.**

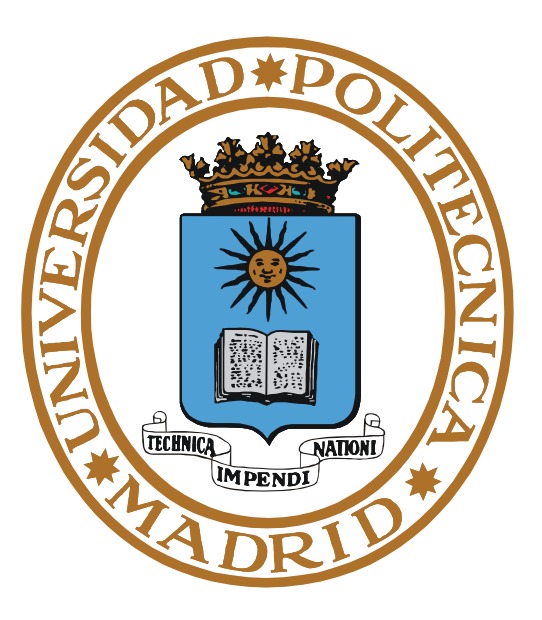

# **MEMORIA COMPARTIDA**

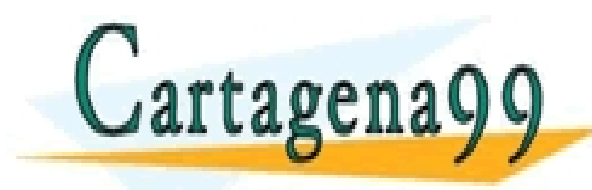

PARTICULARES, TUTORÍAS TÉCNICAS ONLINE<br>ENVÍA WHATSAPP: 689 45 44 70 - - - ONLINE PRIVATE LESSONS FOR SCIENCE STUDENTS CALL OR WHATSAPP:689 45 44 70

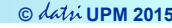

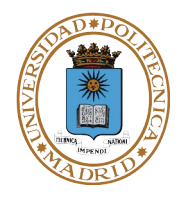

- **Se rompe el concepto de independencia de los procesos.**
- **Se permite que unas regiones –del mismo tamaño– de dos o más procesos utilicen el mismo soporte físico y, por tanto, compartan la misma información.**
- **Se hace bajo control del S.O. y se exige que los procesos lo soliciten expresamente.**
- **El código de los procesos y librerías dinámicas se comparte por defecto.**
- **Beneficios:**
	- **Procesos que ejecutan el mismo programa comparten el código.**
	- **Mecanismo muy rápido de comunicación entre procesos.**
- **Utilización**
	- **Los procesos han de ponerse de acuerdo para escribir y leer de esa memoria común de forma ordenada (según se tratará en el tema de comunicación y sincronización entre procesos).** PARTICULARES, TUTORÍAS TÉCNICAS ONLINE<br>LENVÍA WHATSAPP: 689 45 44 70

- - -

CALL OR WHATSAPP:689 45 44 70

ONLINE PRIVATE LESSONS FOR SCIENCE STUDENTS

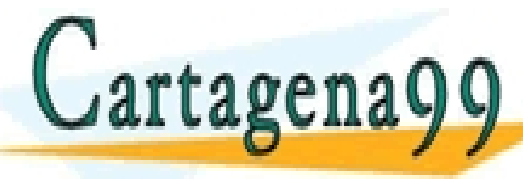

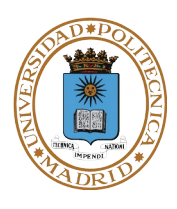

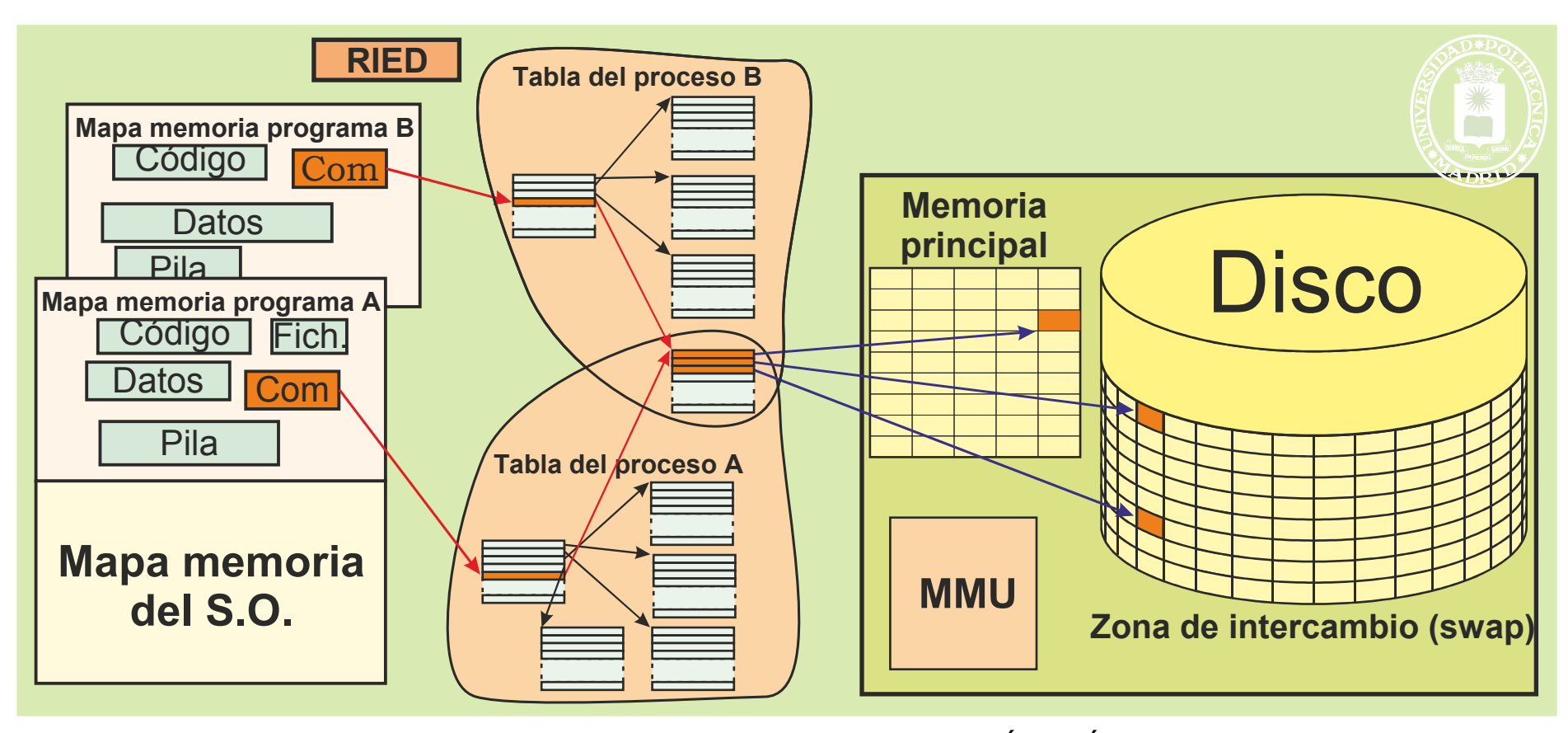

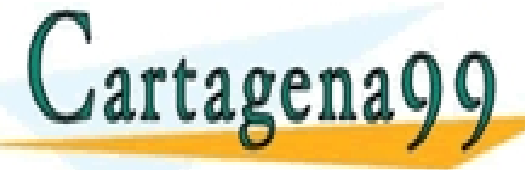

CLASES PARTICULARES, TUTORÍAS TÉCNICAS ONLINE LLAMA O ENVÍA WHATSAPP: 689 45 44 70 - - -

ONLINE PRIVATE LESSONS FOR SCIENCE STUDENTS CALL OR WHATSAPP:689 45 44 70

- **La región compartida se encuentra en la dirección X en el caso del proceso PA y en la dirección Y en el caso del proceso PB.**
- **La misma palabra se accede en PA con la dirección X+16 y PB con la dirección Y+16.**
- **Supongamos que PA crea un puntero para manejar esa variable y almacena el puntero en memoria compartida, para que lo pueda utilizar PB.**
- **Si PB utiliza ese puntero intentará acceder a una dirección incorrecta que puede estar fuera de la región compartida.**

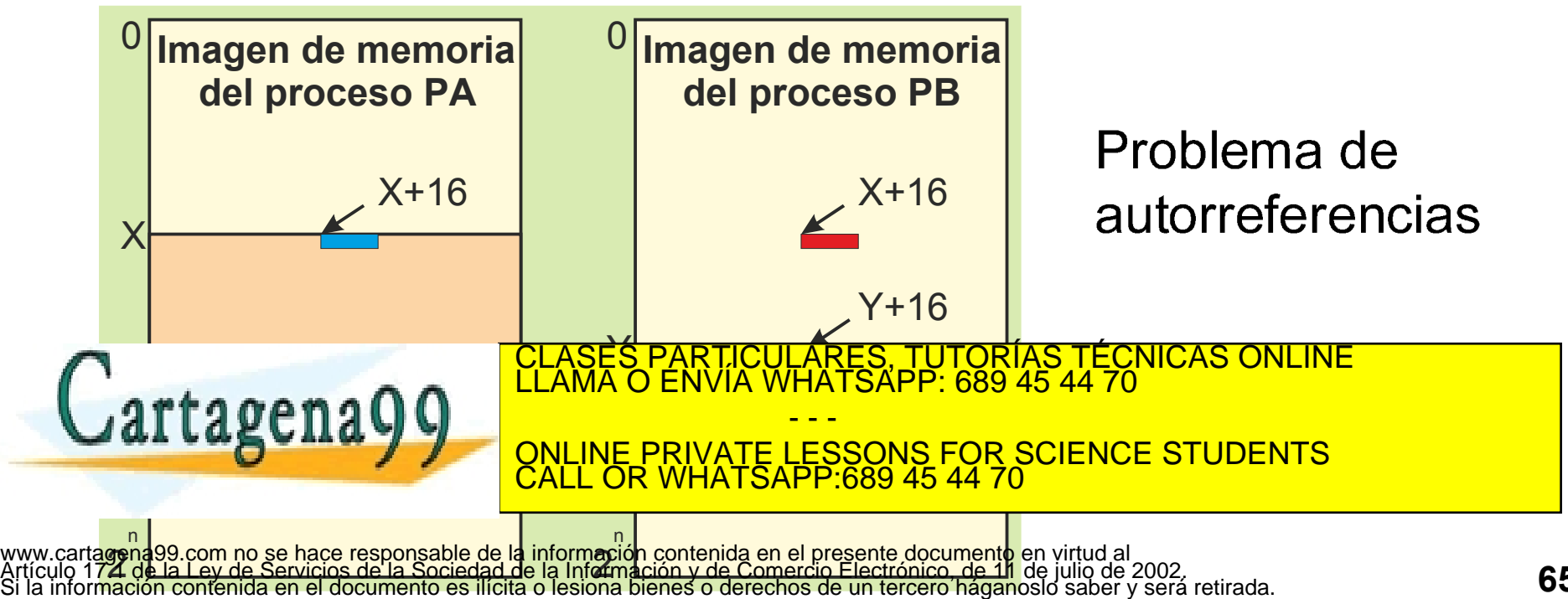

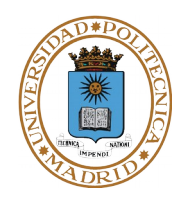

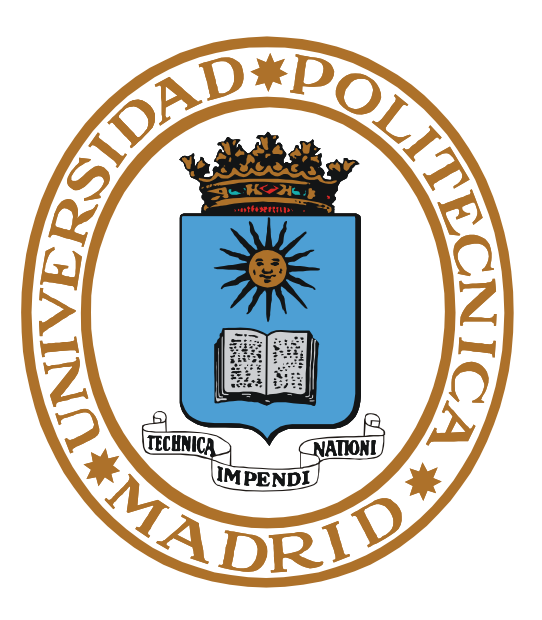

# **BIBLIOTECAS DINÁMICAS**

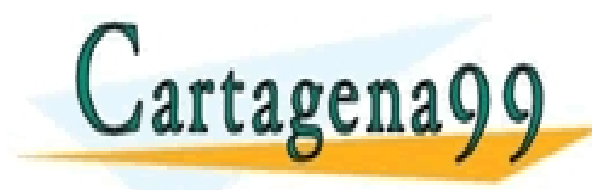

TICULARES, TUTORÍAS TÉCNICAS ONLINE<br>/IA WHATSAPP: 689 45 44 70 - - - ONLINE PRIVATE LESSONS FOR SCIENCE STUDENTS CALL OR WHATSAPP:689 45 44 70

**La llamada a procedimiento supone una combinación de instrucciones de máquina call y ret.**

**La instrucción de call ha de tener la dirección de memoria donde comienza el procedimiento.**

**Llamaremos punto de enlace a esa dirección de comienzo del procedimiento.**

**Biblioteca: colección de módulos objeto relacionados.**

**Bibliotecas del sistema o creadas por el usuario.**

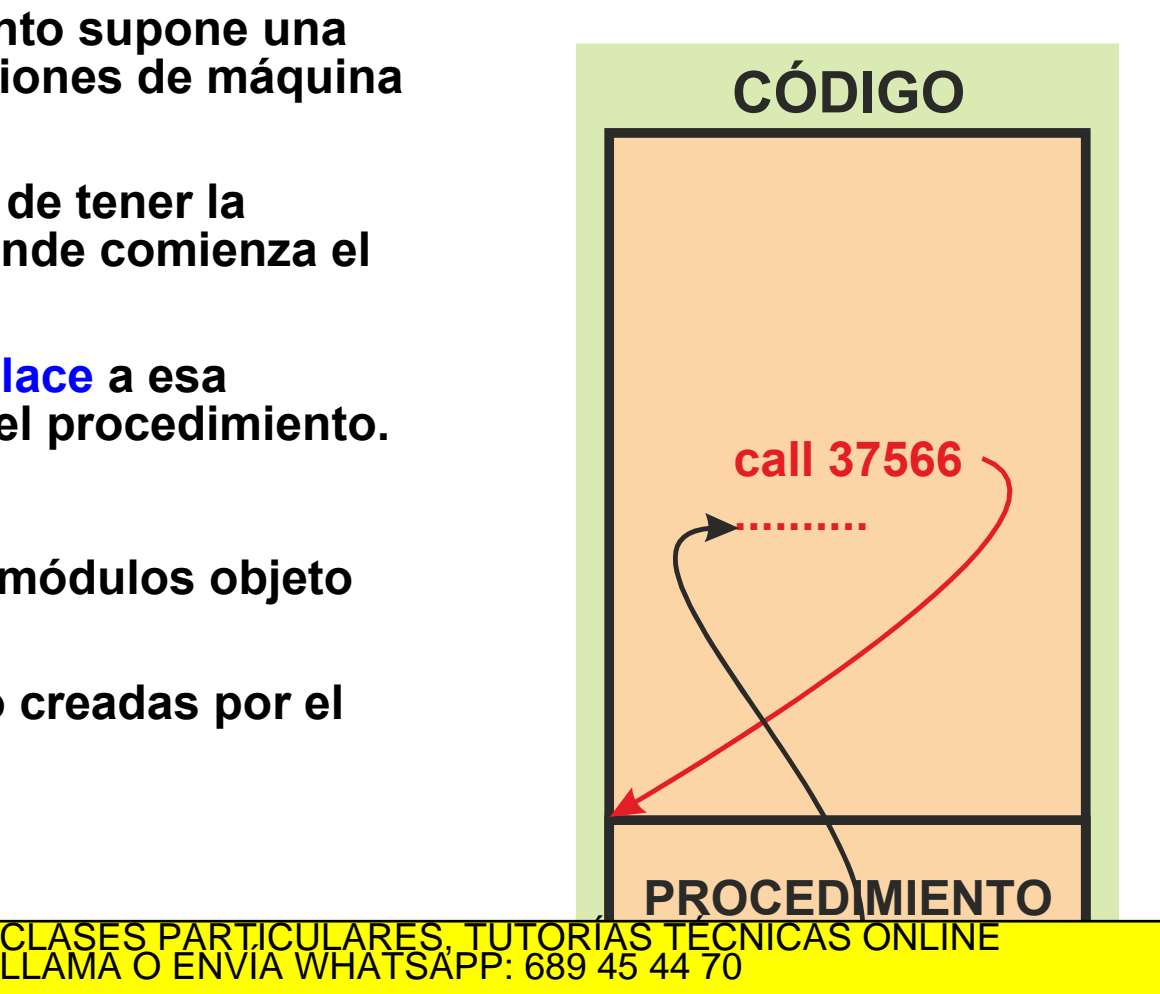

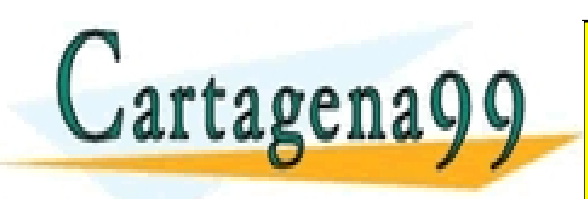

www.cartagena99.com no se hace responsable de la información contenida en el presente documento en virtud al<br>Artículo 17.1 de la Ley de Servicios de la Sociedad de la Información y de Comercio Electrónico, de 11 de julio d

- - -

CALL OR WHATSAPP:689 45 44 70

ONLINE PRIVATE LESSONS FOR SCIENCE STUDENTS

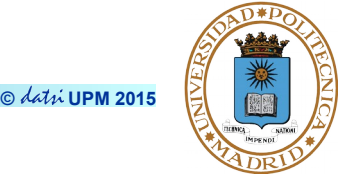

- **Montaje: enlaza los módulos objeto con copias de módulos de las bibliotecas.**
- **Ejecutable autocontenido.**
- **Desventajas del montaje estático**
	- **Ejecutables grandes.**
	- **Código de función de biblioteca repetido en muchos ejecutables.**
	- **Múltiples copias en memoria del código de función de biblioteca.**
	- **La actualización de la biblioteca implica volver a montar cada programa que las usa.**

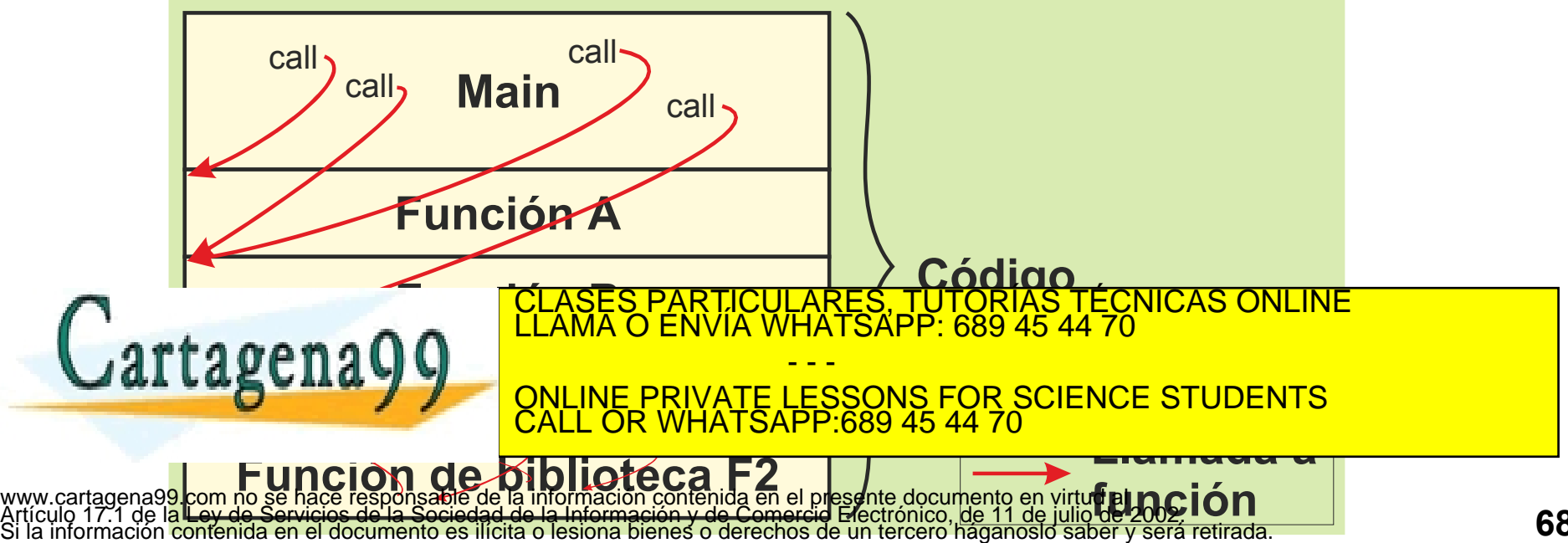

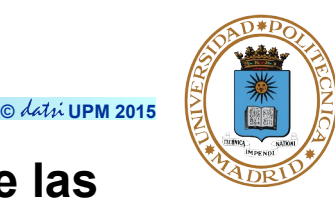

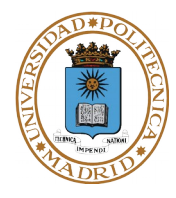

#### **Carga y montaje de la biblioteca en tiempo de ejecución**

#### **Ventajas del montaje dinámico**

- **Menor tamaño de los ejecutables.**
	- **Código de rutinas de biblioteca sólo en el fichero de biblioteca.**
- **Los procesos pueden compartir el código de la biblioteca (región compartida en modo read only).**
- **Actualización automática de las bibliotecas: Uso de versiones.**

#### **Inconvenientes**

- **Bibliotecas del mismo nombre incompatibles (versiones incompatibles).**
- **Eliminación de bibliotecas obsoletas.**
- **Sobrecarga en tiempo de ejecución.**

#### **Alternativas**

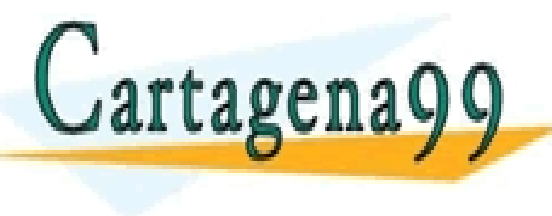

**Montaje en tiempo de carga en memorial de carga en memorial de carga en memorial de carga en memorial de carga en me<br>Clama o envía whatsapp: 689 45 44 70** - - - ONLINE PRIVATE LESSONS FOR SCIENCE STUDENTS CALL OR WHATSAPP:689 45 44 70

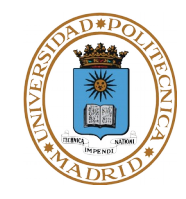

#### **Montaje en tiempo de carga en memoria**

**Al iniciar la ejecución del programa el SO completa el ejecutable incluyendo todas las bibliotecas dinámicas y resolviendo los enlaces.**

#### **Montaje al invocar el procedimiento**

**Solamente cuando el proceso trata de ejecutar un procedimiento por primera vez se incluye la biblioteca correspondiente y se resuelve su enlace.**

**Produce menos sobrecarga que la solución anterior. El ejecutable contiene:**

- **Nombre de la biblioteca así como los puntos de enlace de las rutinas de la biblioteca.**
- **Rutina encargada de cargar y montar la biblioteca en tiempo de ejecución al realizarse la primera referencia a un procedimiento de la misma.**

#### **Montaje explícito**

● **Es más flexible que anterior puesto que se puede seleccionar la biblioteca en tiempo de ejecución.**

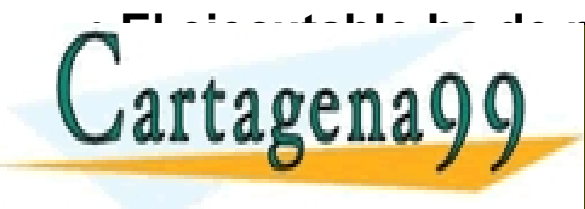

● **El ejecutable ha de preguntar a la biblioteca sobre los puntos de enlace de**  CLASES PARTICULARES, TUTORÍAS TÉCNICAS ONLINE LLAMA O ENVÍA WHATSAPP: 689 45 44 70 **ES ES MÁS FOR SOLUTE DE LOS ANTES EN CONTRA A A A A A A A ANTENIDENTS verificar los prototipos de la madas.** - - - ONLINE PRIVATE LESSONS FOR SCIENCE STUDENTS CALL OR WHATSAPP:689 45 44 70

# **REGIONES PARA UNA BIBLIOTECA DINÁMICA**

- **La región de código de la biblioteca dinámica puede ser compartida.**
- **La región de datos de la biblioteca dinámica ha de ser privada a cada proceso que utiliza la biblioteca.**

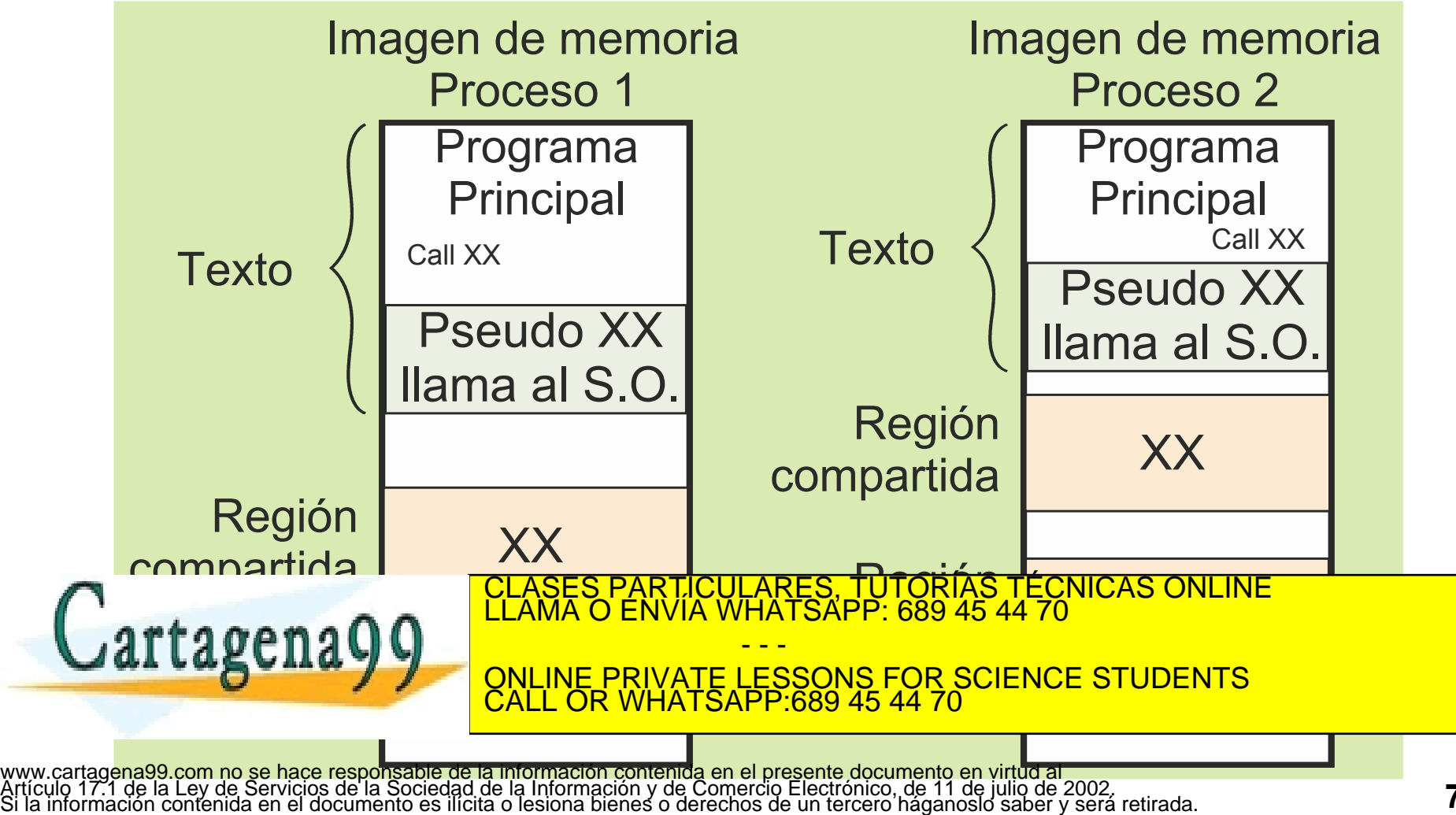

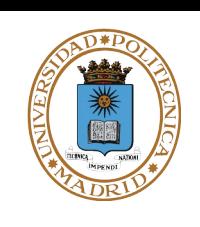

# **MONTAJE AL INVOCAR EL PROCEDIMIENTO**

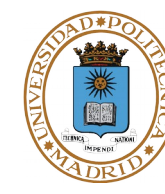

- **El programa principal llama a la pseudo función XX.**
- **Esta función contacta con el SO y le pide la biblioteca Y que contiene la función XX.**
- **El SO operativo comprueba si Y ya está cargada en memoria por algún proceso.**
	- **En caso negativo la carga.**
	- **En caso positivo comparte esa región de memoria con este proceso.**
- **El SO crea la región DY de datos necesaria para la biblioteca Y.**
- **El SO devuelve a la Pseudo XX los punteros con las posiciones de Y y DY.**
- **La función Pseudo XX llama a la función XX, sumando al puntero Y la posición relativa de la función XX (punto de enlace de XX).**

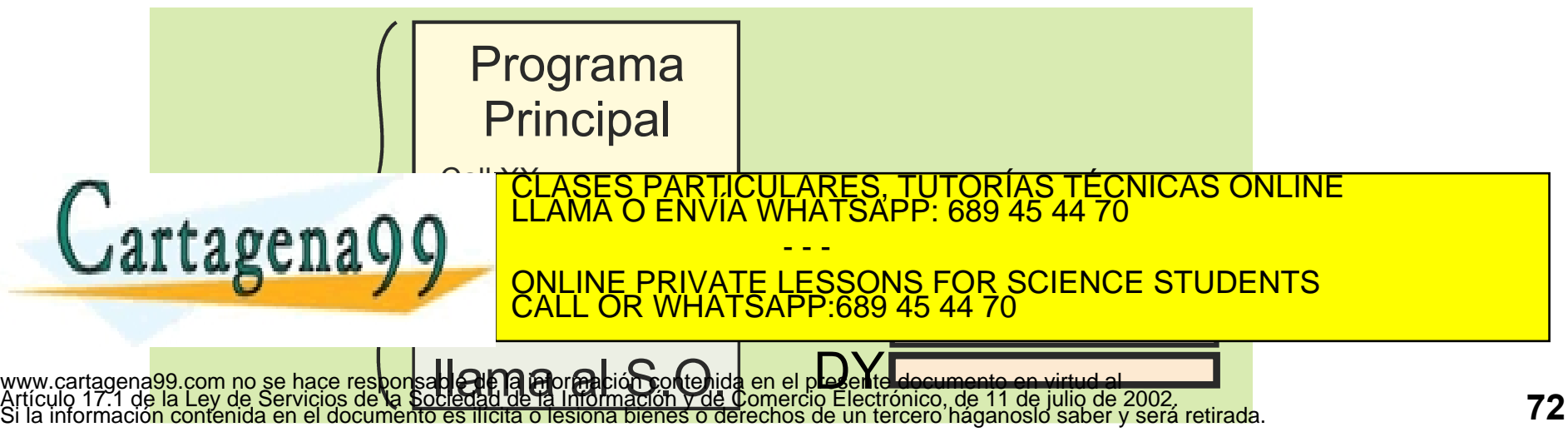
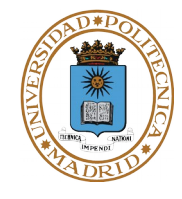

#### **mi\_cos.c:**

```
 #include <stdio.h>
    #include <math.h>
    double coseno(double v) {
       return cos(v);
 }
    int main() {
       double a, b = 2.223;
       a = coseno(b);
       printf("coseno de %lf:%.f\n",b,a);
       return 0;
    }
```
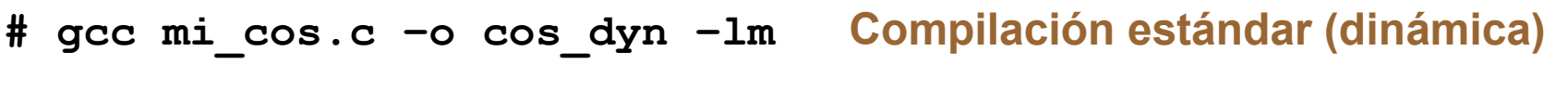

**# nm cos\_dyn Mandato que devuelve los símbolos del ejecutable ....**

```
 U cos [U (undefined)]
08048450 T coseno [T (texto)]
```
**08048474 T main U printf**

```
....
WATTACHAYY MANDATO CONSECTIVE STUDENTS
```
JCULARES, TUTORÍAS TÉCNICAS ONLINE<br>LA WHATSAPP: 689 45 44 70 - - -

**Extra 8 = 8 (0)**<br>CALL OR WHATSAPP:689 45 44 70 **liberty and the second contract of the second contract of the second contract of the second contract of the second contract of the second contract of the second contract of the second contract of the second contract of th**  $-689454470$ 

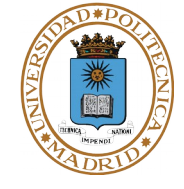

```
# gcc –static mi_cos.c –o cos_sta –lm Compilación estática
# nm cos_sta Mandato que devuelve los símbolos del ejecutable
....
08048240 T cos
080481c0 T coseno
080481e4 T main
080485e0 T printf
....
# ldd cos_sta Mandato que devuelve las bibliotecas dinámicas
      not a dynamic executable
Si se hace un size de cada uno de los ejecutables se obtiene:
Dinámico:
# size cos_dyn
 text data bss dec hex filename
 1096 280 24 1400 578 cos-dyn
Estático:
# size cos_sta
TEXT DECLASES PARTICULARES, TUTORÍAS TÉCNICAS ONLINE
\left( after and flow \left( \right) \right) \left( \right) \left( \right) \left( \right) \left( \right) \left( \right) \left( \right) \left( \right) \left( \right) \left( \right) \left( \right) \left( \right) \left( \right) \left( \right) \left( \right) \left( \right) 
de data de data de data de data de data de datos con valor de la concelhece Students<br>CALL OR WHATSAPP:689 45 44 70
                            CLASES PARTICULARES, TUTORÍAS TÉCNICAS ONLINE LLAMA O ENVÍA WHATSAPP: 689 45 44 70
                                             - - -
                            CALL OR WHATSAPP:689 45 44 70
```
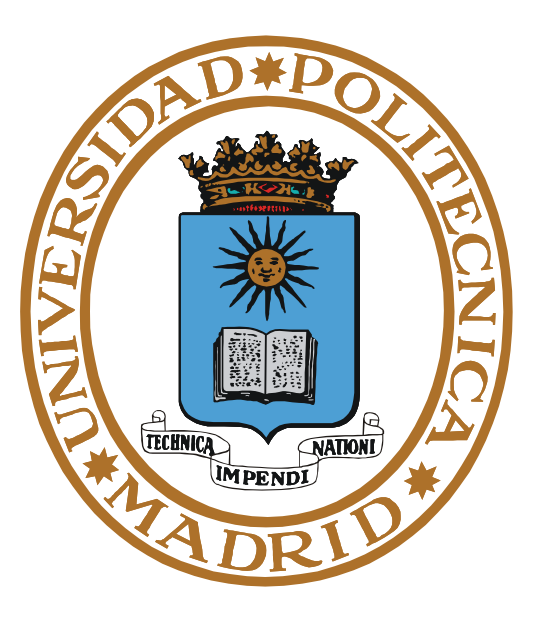

# **SERVICIOS UNIX DE GESTIÓN DE MEMORIA**

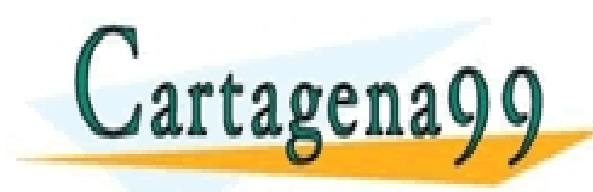

PARTICULARES, TUTORÍAS TÉCNICAS ONLINE<br>ENVÍA WHATSAPP: 689 45 44 70 - - - ONLINE PRIVATE LESSONS FOR SCIENCE STUDENTS CALL OR WHATSAPP:689 45 44 70

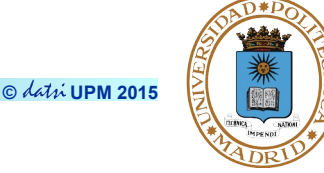

#### **Aumento del tamaño de una región**

- **int brk( void \*addr);**
	- **Coloca , si es posible, el fin del heap en la dirección addr.**
	- **Supone que aumenta o disminuye el heap del segmento de datos.**
	- **Lo utiliza la biblioteca del lenguaje que maneja memoria dinámica.**
- **La región de pila crece automáticamente según la necesidad.**

## **Creación y destrucción de regiones**

● **En UNIX se realiza mediante las primitivas para compartir memoria y para proyectar ficheros en memoria.**

**Proyección de ficheros (mmap y munmap)**

**Bloquear páginas en memoria (mlock)**

**Uso de memoria compartida**

● **mmap: Si se proyecta el mismo fichero en dos o más procesos se está compartiendo memoria, por lo que el servicio mmap se utiliza para compartir memoria.**

CALL OR WHATSAPP:689 45 44 70

- - -

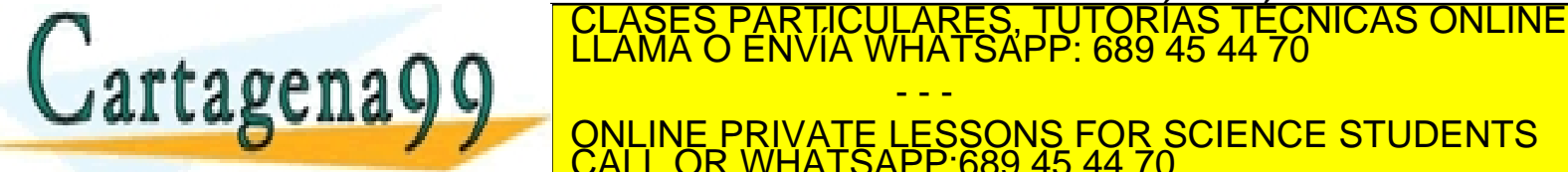

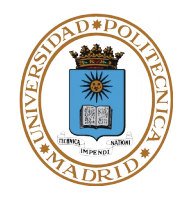

**Establecer una proyección entre el espacio de direcciones de un proceso y un descriptor de fichero u objeto de memoria compartida.**

- **void \*mmap(void \*addr, size\_t len, int prot, int flags, int fildes, off\_t off);**
- *addr* **dirección dónde se quiere la región. En general NULL**
- *len* **especifica el número de bytes a proyectar. Se proyecta un número entero de páginas, por lo que la proyección puede ser mayor que len.**
- *prot* **el tipo de acceso (lectura, escritura o ejecución).**
	- **PROT\_READ, PROT\_WRITE, PROT\_EXEC o PROT\_NONE.**
- *flags* **especifica información sobre el manejo de los datos proyectados (compartidos, privado, etc.).**
	- **MAP\_SHARED, MAP\_PRIVATE, MAP\_ANONYMOUS, ...**
- *fildes* **representa el descriptor de fichero (o descriptor del objeto de memoria a proyectar, si no hay sistema de ficheros).**

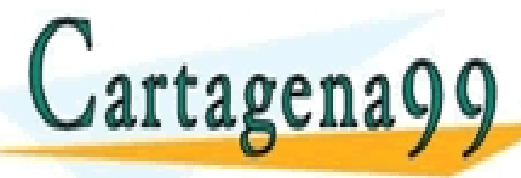

**despublikaza de fichero de fichero de fichero de fichero de fichero a partir de la partir de la partir de la p**<br>Clama o envía whatsapp: 689 45 44 70 **provincial provincial de página de página de pagina de pagina de pagina de pagina de pagina de pagina de pagi** el **system de la serie de la tamaño de partide el tamaño de pagina.**<br>EXCLL OR WHATSAPP:689 45 44 70 - - - ONLINE PRIVATE LESSONS FOR SCIENCE STUDENTS CALL OR WHATSAPP:689 45 44 70

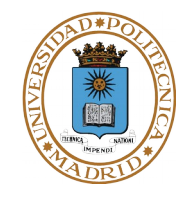

**Desproyectar parte del espacio de direcciones de un proceso.** 

- **void munmap(void \*addr, size\_t len);**
- *addr* **dirección inicio de la desproyección. Debe ser múltiplo de página.**
- *len* **tamaño de la desproyección. Se desproyecta un número entero de páginas , por lo que la desproyección puede ser mayor que len.**

### **Compartir memoria**

- **Varios procesos pueden proyectar el mismo fichero con MAP\_SHARED.**
	- **Los procesos deben conocer el nombre del fichero.**
- **Varios procesos pueden heredar la región del fichero proyectado con MAP\_SHARED.**
- **Utilizando el** *flag* **MAP\_ANONYMOUS se crea una región sin tener un fichero de base.**

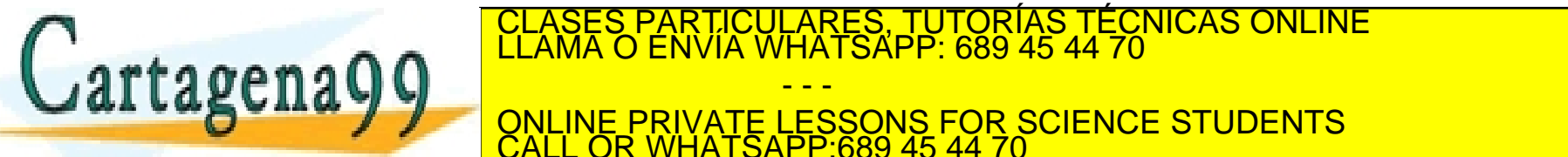

**findependent of the Secondary of Secondary Service Structure PRIVATE LESSONS FOR SCIENCE STUDENTS**<br>CALL OR WHATSAPP:689 45 44 70 - - - CALL OR WHATSAPP:689 45 44 70

CLASES PARTICULARES, TUTORÍAS TÉCNICAS ONLINE LLAMA O ENVÍA WHATSAPP: 689 45 44 70

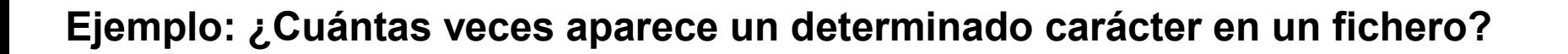

```
int main(int argc, char **argv) {
 char *p,
*org; struct stat bstat;
 ......................................
     caracter = *argv[1]; //Carácter a buscar
     fd=open(argv[2], O_RDONLY)); //Abre fichero
     fstat(fd, &bstat); //Averigua longitud del fichero
     /* Se proyecta el fichero */
     org=mmap(NULL, bstat.st_size, PROT_READ, MAP_PRIVATE, fd,0);
     close(fd); //Cierra el descriptor del fichero
     p = org;
     contador = 0;
     for (i=0; i < bstat.st_size; i++, p++) //Bucle de acceso
        if (*p == caracter) contador++;
     munmap(org, bstat.st_size); //Se elimina la proyección 

\int_{0}^{1} as the contago \Omegab \alphax returns
 }
                                LICULARES, TUTORÍAS TÉCNICAS ONLINE<br>LA WHATSAPP: 689 45 44 70
                                    - - -
                       ONLINE PRIVATE LESSONS FOR SCIENCE STUDENTS
                       CALL OR WHATSAPP:689 45 44 70
```
# **COPIA DE FICHERO CON PROYECCIÓN**

```
int main(int argc, char **argv) {
 char *p,
*q,
*org,
*dst ; struct stat bstat;
 ......................................
     fdo=open(argv[1], O_RDONLY); //Abre el fichero origen
     fdd=open(argv[2], O_CREAT|O_TRUNC|O_RDWR, 0640); //Crea destino 
     fstat(fdo, &bstat); //Averigua la longitud del fichero origen
     ftruncate(fdd, bstat.st_size); //Longitud destino = origen
     /* Se proyectan en memoria ambos ficheros */
     org=mmap(NULL, bstat.st_size, PROT_READ, MAP_PRIVATE, fdo, 0);
     dst=mmap(NULL, bstat.st_size, PROT_WRITE, MAP_SHARED, fdd, 0);
     close(fdo); //Se cierran los descriptores de fichero
     close(fdd); 
     p=org;
     q=dst;
    for (i=0; i<br/>bstat.st size; i++) //Bucle de copia
          *q++= *p++;
\int_{0}^{1} set element of \theta \int_{0}^{1} \frac{LIAMAO}{R}Mundang Corporate Contracts
SUBDIVITY ONLINE PRIVATE LESSONS FOR SCIENCE STUDENTS
                                  PARTICULARES, TUTORÍAS TÉCNICAS ONLINE<br>ENVÍA WHATSAPP: 689 45 44 70
                                         - - -
                          CALL OR WHATSAPP:689 45 44 70
```
www.**t**artagena99.com no se hace responsable de la información contenida en el presente documento en virtud al<br>Artículo 17.1 de la Ley de Servicios de la Sociedad de la Información y de Comercio Electrónico, de 11 de julio

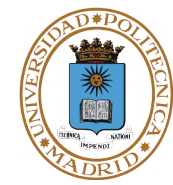

**© UPM 2015**

#### **Montar biblioteca**

- **void \*dlopen (const char \*filename, int flag);**
- **Monta la biblioteca cuyo nombre se especifica en la cadena filename.**
- **El parámetro flag puede tener los valores RTLD\_NOW o RTLD\_LAZY.**
- **Devuelve un manejador.**

**Obtener el punto de enlace de un procedimiento** 

- **void \*dlsym(void \*handle, char \*symbol);**
- **Devuelve la dirección de enlace o NULL (que puede no significar error).**

**Cerrar biblioteca**

- **int dlclose(void \*handle);**
- **La biblioteca solamente se elimina de memoria cuando no queda ningún proceso usándola (se ejecuta el último dlclose).**

- - -

CALL OR WHATSAPP:689 45 44 70

● **Devuelve NULL o una cadena con el código de error y borra dicho código** 

● **Devuelve 0 en caso de éxito y otro valor si error.** RTICULARES, TUTORÍAS TÉCNICAS ONLINE<br>VVÍA WHATSAPP: 689 45 44 70

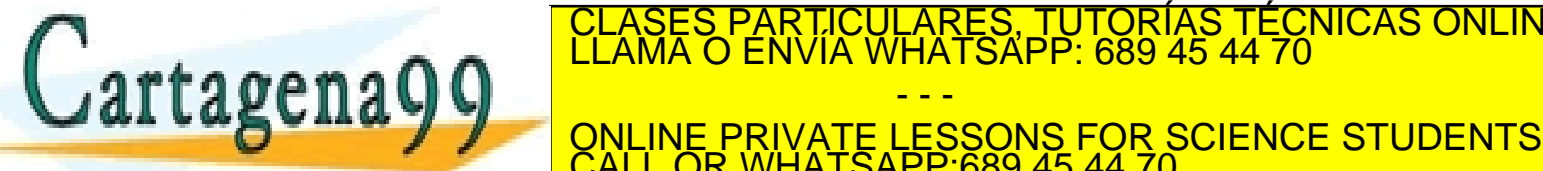

www.cartagele99Abror se hace responsable de la información contenida en el presente documento en virtud al<br>Artículo 17:1 de la Ley de Servicios de la Sociedad de la Información y de Comercio Electrónico, de 11 de julio de

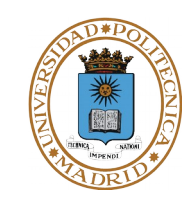

**© UPM 2015**

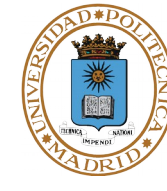

```
int main(int argc, char **argv) {
    void *handle;
    double (*cosine)(double); //cosine es un puntero a función 
    char *error;
    handle = dlopen ("/lib/libm.so", RTLD_LAZY);
    if (!handle) {
         fprintf (stderr, "%s\n", dlerror());
         exit(1);
    }
    cosine = dlsym(handle, "cos"); //Se asigna valor al puntero
    if ((error = dlerror()) != NULL) {
         fprintf (stderr, "%s\n", error);
         exit(1);
    }
    printf ("%f\n", (*cosine)(2.0)); //Se obtiene el coseno de 2.0
    dlclose(handle);
 return 0;
}
                               PARTICULARES, TUTORÍAS TÉCNICAS ONLINE<br>ENVÍA WHATSAPP: 689 45 44 70
                                     - - -
                       ONLINE PRIVATE LESSONS FOR SCIENCE STUDENTS
                       CALL OR WHATSAPP:689 45 44 70
```
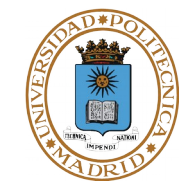

**Interesante cuando no se puede tolerar el retardo producido por fallos de página, por ejemplo, en sistemas de tiempo real.**

**int mlock(void \*addr, int len);**

- **Bloquea todas las páginas que contengan posiciones contenidas entre addr y addr + len.**
- **Está reservado al superusuario**

**int munlock(void \*addr, int len);**

● **Desbloquea las páginas que contengan parte del espacio de direcciones comprendido entre addr y addr + len.**

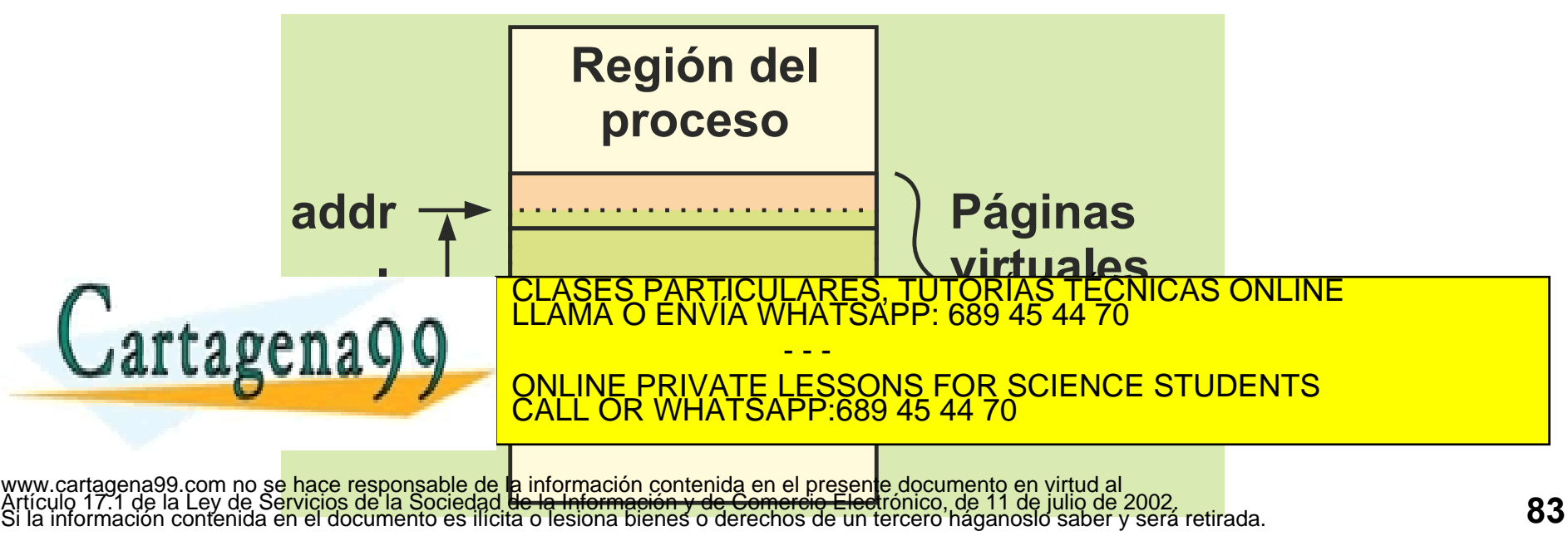